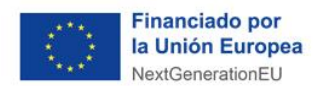

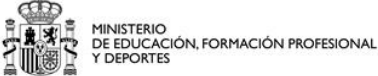

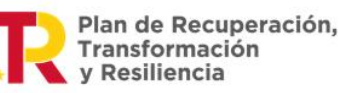

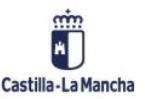

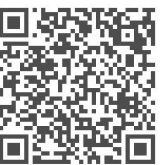

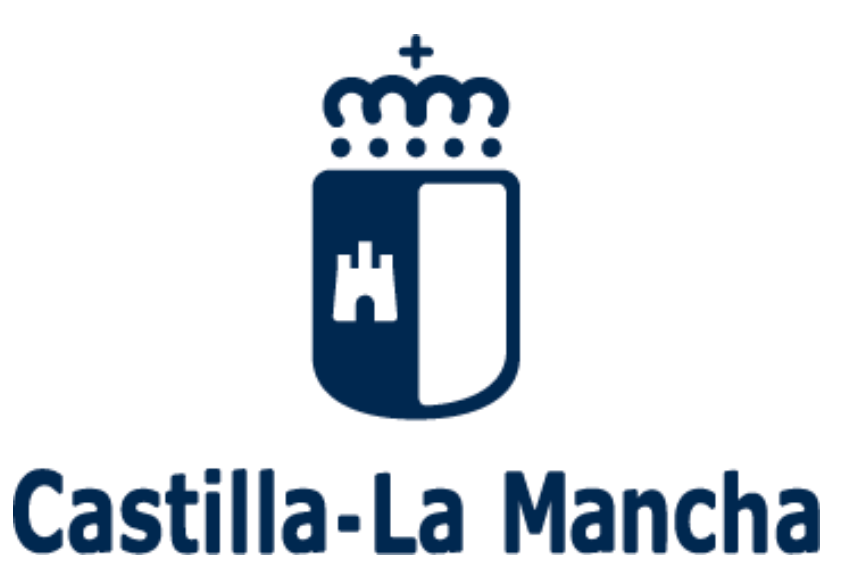

Consejería de Economía, Empresas y Empleo Dirección General de Formación Profesional en el Ámbito Laboral

**INSTRUCCIONES PARA LA EJECUCIÓN Y GESTIÓN Y JUSTIFICACIÓN TÉCNICA Y ECONÓMICA DE LA FORMACIÓN MODULAR DESTINADA A LA CUALIFICACIÓN Y RECUALIFICACIÓN DE LA POBLACIÓN ACTIVA, EN EL MARCO DEL COMPONENTE 20 "PLAN ESTRATÉGICO DE IMPULSO DE LA FORMACIÓN PROFESIONAL" DEL PLAN DE RECUPERACIÓN, TRANSFORMACIÓN Y RESILIENCIA, FINANCIADO POR LA UNIÓN EUROPEA - NEXT GENERATION EU-, Y SE REALIZA SU CONVOCATORIA PARA LA ANUALIDAD 2024.**

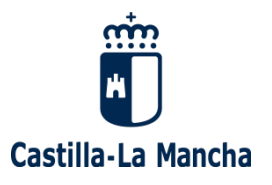

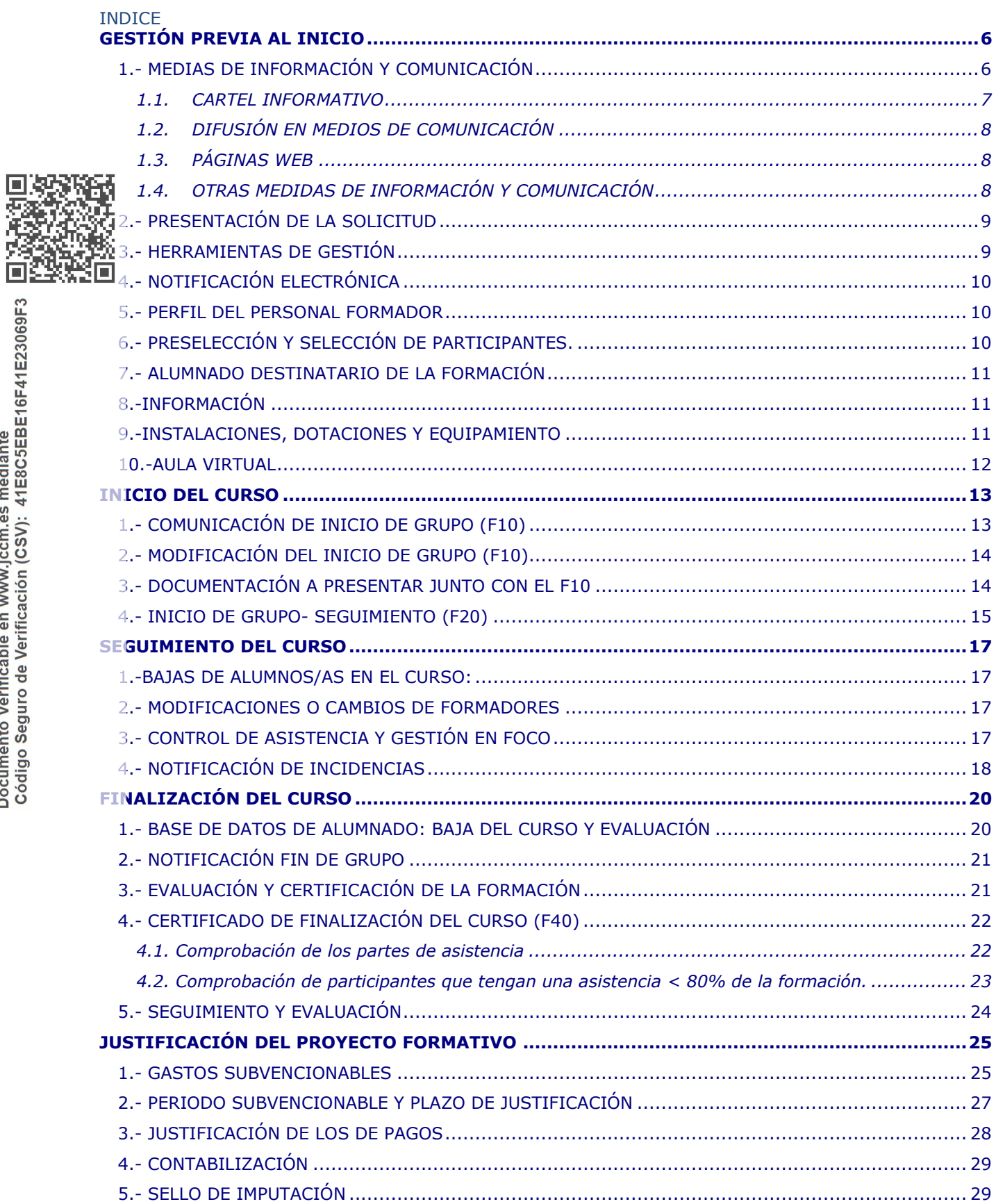

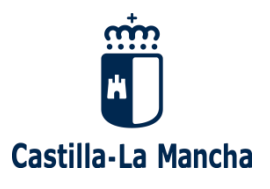

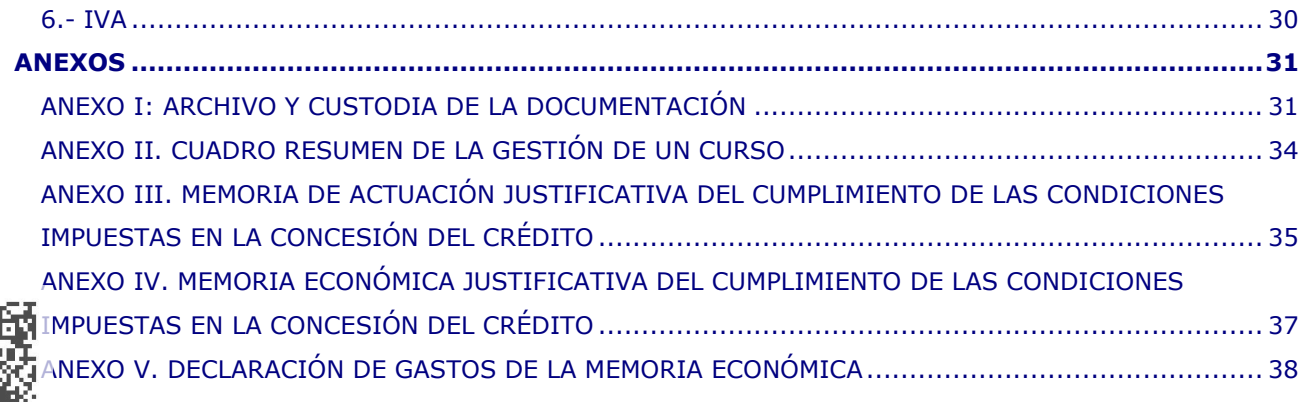

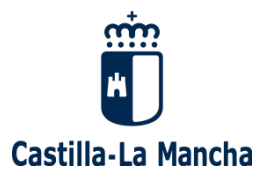

**Orden 202/2023, de 27 de diciembre, de la Consejería de Economía, Empresas y Empleo, por la que se establecen las bases reguladoras de subvenciones para la formación modular destinada a la cualificación y recualificación de la población activa, en el marco del componente 20 -Plan estratégico de impulso de la Formación Profesional- del Plan de Recuperación, Transformación y Resiliencia, financiado por la Unión Europea -Next Generation EU-, y se realiza su convocatoria para la anualidad 2024**

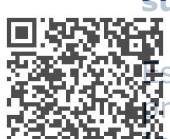

Esta orden regula las subvenciones destinadas a la implementación de la actuación prevista en el componente 20 "Plan Estratégico de impulso a la Formación Profesional",<br>Mari versión 1 "Reskilling y Upskilling de la población activa ligado a cualificaciones Inversión 1 "Reskilling y Upskilling de la población activa ligado a cualificaciones profesionales", del Plan de Recuperación, Transformación y Resiliencia.

### **Formación modular no formal.**

Conforme a lo previsto en esta Orden, será subvencionable el desarrollo e impartición de **formación**, **no formal**, destinada a la cualificación y recualificación de la población activa de Castilla-La Mancha, **vinculada a cualificaciones profesionales incluidas en el Catálogo Nacional de Cualificaciones Profesionales**, preferentemente a las referidas a los sectores prioritarios y emergentes recogidos en el Plan de Modernización de la Formación Profesional y a las pertenecientes a determinados ámbitos transversales.

Se entienden por **acciones formativas no formales** a aquellas que, aun presentando un aprendizaje planificado que permite la adquisición de competencias profesionales y estando referidas a las cualificaciones del Catálogo Nacional de Cualificaciones Profesionales, o en su caso, al Catálogo Nacional de Estándares de Competencias Profesionales, **no están**, sin embargo, **incluidas en el Catálogo Nacional de Especialidades Formativas del sistema de Formación Profesional para el Empleo en el ámbito laboral**, ni van dirigidas directamente a la obtención de titulación alguna o reconocimiento oficial.

### **Normativa europea de aplicación a la gestión, control, verificación, información y publicidad de los proyectos subvencionados.**

Al tratarse de una inversión financiada por la Unión Europea, a través de fondos Next Generation-EU, estas subvenciones están sujetas, en todo caso, al cumplimiento, ejecución y realización de los **hitos y objetivos fijados en el Plan de Recuperación, Trasformación y Resiliencia**, de conformidad con la Decisión de Ejecución del Consejo relativa a la aprobación de la evaluación del Plan de Recuperación y Resiliencia de España (Council Implementing Decision-CID) y los proyectos subvencionados estarán sometidos a la **plena aplicación de los mecanismos de gestión y control que se establezcan para el Mecanismo de Recuperación y Resiliencia y demás normativa de la Unión Europea**, así como a las obligaciones específicas relativas a la **información y** a la **publicidad**, a la **verificación** y a las demás impuestas por la normativa de la Unión Europea.

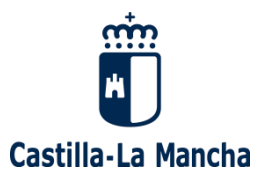

### **No serán subvencionables aquellos proyectos que no respeten plenamente las normas y prioridades de la Unión Europea en materia climática y medioambiental y el principio de «no causar un perjuicio significativo»**

### **Habilitación normativa**

Conforme a lo previsto en la disposición final primera de la Orden 202/2023, de 27 de diciembre, de la Consejería de Economía, Empresas y Empleo, está Dirección General está facultada para dictar las siguientes **INSTRUCCIONES,** que desarrollan e  $\#$ terpretan lo establecido en las bases reguladoras de estas subvenciones, sstableciendo para ello los **criterios y reglas** que deberán cumplir tanto las **actuaciones subvencionables** conforme a las citadas bases**, como las entidades que resulten beneficiarias durante la ejecución de las actuaciones subvencionadas**.

## LA DIRECTORA GENERAL DE FORMACIÓN PROFESIONAL EN EL ÁMBITO LABORAL

Firmado digitalmente en TOLEDO a 29-04-2024 nor Marta Roldan Martinez Cargo: Directora General de Formación Profesional en el Ámbito Labora

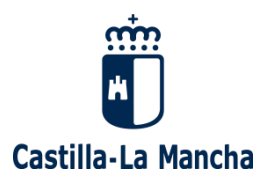

## **GESTIÓN PREVIA AL INICIO**

## <span id="page-5-1"></span><span id="page-5-0"></span>**1.- MEDIAS DE INFORMACIÓN Y COMUNICACIÓN**

Las entidades beneficiarias deberán cumplir con las siguientes obligaciones en materia de publicidad e información y difusión de la subvención:

a) Las relativas a la financiación del Mecanismo de Recuperación y Resiliencia, **conforme a la normativa europea y nacional** que resulte aplicable. En particular, y en defecto de que se apruebe una previsión maria específica al respecto por orden ministerial del Ministerio de Hacienda y Función Pública, en las medidas<br>Maria información y comunicación de las actuaciones que desarrollan las inversiones (carteles informativos,<br>Ma información y comunicación de las actuaciones que desarrollan las inversiones (carteles informativos, cas, publicaciones impresas y electrónicas, material audiovisual, páginas web, anuncios e inserciones en prensa, certificados, etc…), se deberán incluir los siguientes logos:

## 1.º **El emblema de la Unión Europea**

2.º junto con el emblema de la Unión, se incluirá **el texto «Financiado por la Unión Europea – Next Generation EU»**

3.º se tendrán en cuenta las **normas gráficas y los colores normalizados** establecidos en el Anexo II del Reglamento de Ejecución 821/2014, por el que se establecen disposiciones de aplicación del Reglamento (UE) n.º 1303/2013 del Parlamento Europeo y del Consejo en lo que se refiere a las modalidades concretas de transferencia y gestión de las contribuciones del programa, la presentación de información sobre los instrumentos financieros, las características técnicas de las medidas de información y comunicación de las operaciones, y el sistema para el registro y el almacenamiento de datos. También se puede consultar la siguiente página web:<http://publications.europa.eu/code/> es/es-5000100.htm.

4.º cuando se muestre en asociación con otro logotipo, el emblema de la Unión Europea debe mostrarse de forma al menos tan prominente y visible como los otros logotipos. El emblema debe permanecer distinto y separado y no puede modificarse añadiendo otras marcas visuales, marcas o texto. Aparte del emblema no podrá utilizarse ninguna otra identidad visual o logotipo para destacar el apoyo a la unión europea.

b) las establecidas en el artículo 18 de la Ley 38/2003, de 17 de noviembre. En concreto, los beneficiarios deberán dar publicidad de las subvenciones y ayudas percibidas en los términos y condiciones establecidos en la **Ley 4/2016, de 15 de diciembre**, de Transparencia y Buen Gobierno de Castilla-La Mancha.

En caso de incumplimiento de esta obligación, y sin perjuicio de las responsabilidades en que, por aplicación del régimen previsto en el capítulo IV del Título III del texto refundido de la Ley de Hacienda de Castilla-La Mancha aprobado por Decreto Legislativo 1/2002, de 19 de noviembre, pudieran corresponder, serán de aplicación las reglas contenidas en el artículo 17.2 del Decreto 21/2008, de 5 de febrero, por el que se aprueba el Reglamento de desarrollo del Texto Refundido de la Ley de Hacienda de Castilla-La Mancha en materia de subvenciones.

c) Toda referencia en cualquier medio de difusión sobre las inversiones aprobadas deberá usar como medio de difusión **el logo del Plan de Recuperación, Transformación y Resiliencia**

Se podrá acceder a los logos del PRTR a través del siguiente enlace: <https://planderecuperacion.gob.es/identidad-visual>

d) Al tratarse de una actuación que cuenta con aportación del Ministerio de Educación, Formación Profesional y Deportes, en todas las actuaciones que se deriven de los instrumentos contractuales o convencionales realizados con cualquier persona física o jurídica, pública o privada, se insertará la imagen institucional, que ha de incluir siempre el Escudo de España y la denominación del Ministerio, tal como se establece en el Real Decreto 1465/1999, de 17 de septiembre, por el que se establecen criterios de imagen institucional y se regula la producción documental y el material impreso de la Administración General del Estado y, en la Resolución de 21 de septiembre de 2021, de la Secretaría de Estado de Función Pública, por la que se actualiza el Manual de Imagen Institucional, adaptándolo a la nueva estructura de departamentos ministeriales de la Administración General del Estado, disponible en el siguiente enlace [https://soportesgffee.zendesk.com/hc/es/articles/5221643005073-Logotiposde-los-diferentes](https://soportesgffee.zendesk.com/hc/es/articles/5221643005073-Logotiposde-los-diferentes-departamentos-ministeriales)[departamentos-ministeriales](https://soportesgffee.zendesk.com/hc/es/articles/5221643005073-Logotiposde-los-diferentes-departamentos-ministeriales)

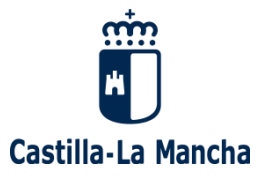

e) Todos los carteles informativos y placas deberán colocarse **en un lugar bien visible y de acceso al público**.

Los logos se pueden localizar en la siguiente página web: Identidad visual | Castilla-La Mancha Avanza [\(castillalamancha.es\)](https://clmavanza.castillalamancha.es/identidad-visual)

Para la **JUSTIFICACIÓN** de los proyectos de formación modular destinada a la cualificación y recualificación de la población activa, las entidades beneficiarias deben de presentar una **memoria justificativa de las medidas de información y comunicación** realizadas con copia de los soportes  $\mathbf F$ arteles informativos, placas, publicaciones impresas y electrónicas, material audiovisual, páginas web, **anuncios o inserciones en prensa, etc.).** 

A continuación, se detallan las medidas de información y comunicación a incluir en la memoria justificativa, 全学的 continuación, se detallan las medidas de inf<br>《光白矿 como el soporte documental a presentar.

#### <span id="page-6-0"></span>**1.1.CARTEL INFORMATIVO**

Durante la realización del proyecto, las entidades beneficiarias deben informar al público del apoyo obtenido de los Fondos, colocando un **cartel informativo**, en el que se indicará:

- **Nombre del proyecto.**
- **Objetivo del proyecto.**
- LOGOS:
	- o **Emblema de la Unión Europea + Financiado por la Unión Europea/Next Generation.**
	- o **Emblema del Ministerio de Educación, Formación Profesional y Deportes.**
	- o **Emblema del Plan de Recuperación, Transformación y Resiliencia.**
	- o **Emblema del Gobierno de Castilla-La Mancha.**

El cartel tendrá un tamaño mínimo A3, se ubicará en un lugar visible para el público, como puede ser la entrada del edificio o del aula, y se deberá mantener en perfectas condiciones durante todo el periodo de ejecución del proyecto. La Información sobre la cofinanciación europea deberá ocupar como mínimo un 25% de la superficie total.

Ejemplo cartelería:

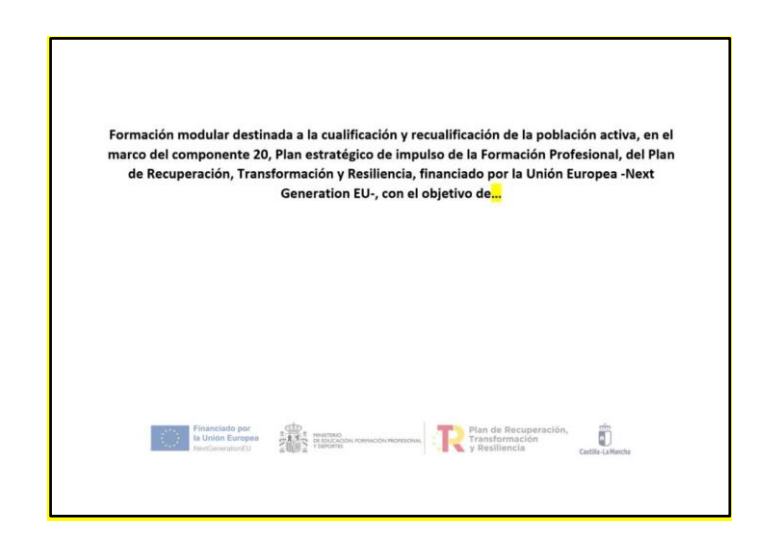

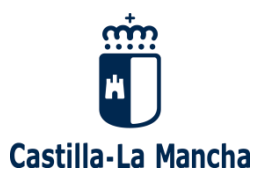

Como **evidencia documental** se puede aportar una **f**otografía del cartel.

#### <span id="page-7-0"></span>**1.2.DIFUSIÓN EN MEDIOS DE COMUNICACIÓN**

En este epígrafe se recogen los distintos tipos de acciones de difusión realizadas en los medios (SPOTS en TV, anuncios en prensa, cuñas en radio, noticias en Internet y en redes sociales, "banner" en Internet, notas de prensa, etc.).

En todos los materiales de comunicación que se elaboren se deberán incluir los logos de todos los ganismos cofinanciadores:

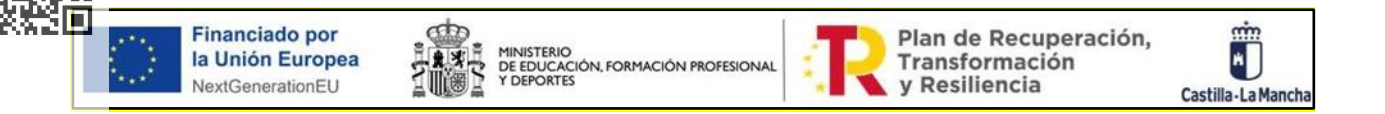

En el locutado de las campañas audiovisuales, así como en las cuñas de radio, se deberá incluir el siguiente mensaje: "**Financiado por la Unión Europea Next Generation – Plan de Recuperación- Ministerio de Educación, Formación Profesional y Deportes- Gobierno de España – Junta de Comunidades de Castilla- La Mancha**".

Como **evidencias documentales** se pueden aportar: fotografías, enlaces siempre acompañados de pantallazos, Spots en TV, anuncios en prensa, cuñas de radio, "Banners" en internet, notas de prensa en teletipo, campañas de comunicación, noticias publicadas en cualquier medio de comunicación, post en redes sociales, etc.

#### <span id="page-7-1"></span>**1.3.PÁGINAS WEB**

Durante la realización del proyecto, las entidades beneficiarias deben informar al público del apoyo obtenido de los Fondos, haciendo una breve descripción en su sitio de Internet, en caso de que disponga de uno, con sus objetivos y resultados, destacando el apoyo financiero de la Unión Europea.

Asimismo, como en el resto de las medidas de información y comunicación, deben de figurar los logos de los organismos cofinanciadores:

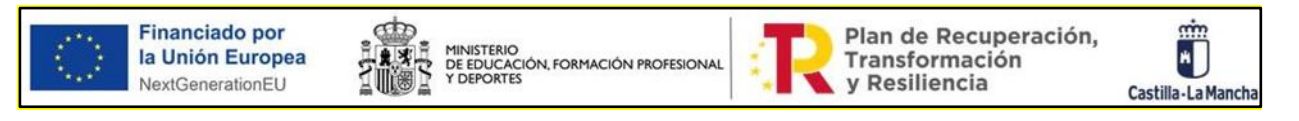

Como **evidencias documentales** se pueden aportar: pantallazos de la web, enlaces a la web acompañados del pantallazo.

#### <span id="page-7-2"></span>**1.4.OTRAS MEDIDAS DE INFORMACIÓN Y COMUNICACIÓN**

En cualquier documento/material relacionado con la ejecución del proyecto, que se destine al público o a los participantes (serigrafía en ropa, material didáctico y de papelería, guías metodológicas, instrucciones, informes, circulares, certificados de asistencia o de otro tipo, etc.) debe contener información sobre los organismos cofinanciadores:

▪ **Emblema de la Unión Europea + Financiado por la Unión Europea/Next Generation.**

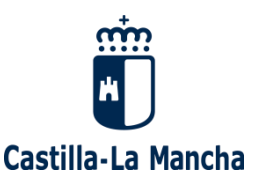

- **Emblema del Ministerio de Educación, Formación Profesional y Deportes.**
- **Emblema del Plan de Recuperación, Transformación y Resiliencia.**
- **Emblema del Gobierno de Castilla-La Mancha.**

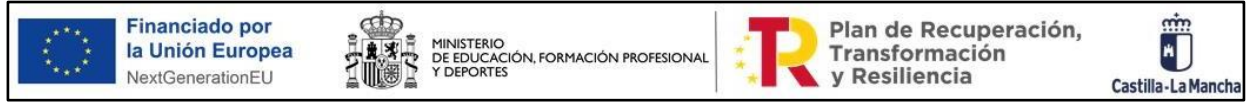

**CO**<br>Como evidencias documentales se pueden aportar fotografías.<br>Como

# <span id="page-8-0"></span>**2.- PRESENTACIÓN DE LA SOLICITUD**

La solicitud y la documentación necesaria se presentará por [Registro Electrónico](https://www.jccm.es/sede/registro-electr%C3%B3nico) indicando como destinatario la Consejería de Economía, Empresas y Empleo-Dirección General de Formación Profesional en el Ámbito Laboral -Servicio de Formación.

Se presentará el anexo V acompañado del anexo VI, junto con la solicitud se presentarán las declaraciones, conforme los anexos IX, X y XI y XII (Reglamento (UE) 2021/241, del Parlamento Europeo y del Consejo, de 12 de febrero de 2021, y en el artículo 8.1 de la Orden HPF/1030/2021 de 29 de septiembre).

El plazo de presentación de solicitudes: comenzará el día **02 de enero de 2024 y finalizará el 30 de junio de 2024.**

Una vez aprobada la solicitud por la Dirección General y notificada la Resolución de aprobación, se grabará la solicitud, con los datos de centro y especialidades indicados en la Resolución, en [FOCO](https://empleoyformacion.castillalamancha.es/empresas/formacion/foco) (Modalidad I. Recualificación (fase 3).

Los proyectos subvencionados deberán ejecutarse en el plazo máximo de 6 meses contados desde el día siguiente al de la notificación de la resolución de concesión, que concretará el plazo de ejecución de cada proyecto. En todo caso, el plazo máximo de ejecución de todos los proyectos **concluirá el 31 de diciembre de 2024.**

Los proyectos deberán desarrollarse **en el ámbito territorial de Castilla-La Mancha**

Los proyectos presentados habrán de constar de un número mínimo de **dos acciones formativas y de un máximo de 10 acciones.** 

## <span id="page-8-1"></span>**3.- HERRAMIENTAS DE GESTIÓN**

Los cursos se gestionarán por la aplicación informática [FOCO,](https://empleoyformacion.castillalamancha.es/empresas/formacion/foco) dentro de la **Modalidad I \_Fase 3.**

#### **Re-Cualificación**

A esta aplicación se accede desde la [página Web de la Consejería de Economía, Empresas y Empleo,](https://empleoyformacion.castillalamancha.es/empresas/formacion/foco) dentro del apartado "Empresas y Entidades".

La entidad que quiera obtener una clave de acceso a [FOCO,](https://empleoyformacion.castillalamancha.es/empresas/formacion/foco) deberá solicitarlo a través de la ventana de inicio de la aplicación, pulsando sobre la opción "Solicitar usuario" → "Nuevo Usuario". Para ver una explicación sobre como solicitar la clave de [FOCO,](https://empleoyformacion.castillalamancha.es/empresas/formacion/foco) consulte el documento **Cómo solicitar clave de FOCO**  pinchando [AQUÍ.](https://empleoyformacion.castillalamancha.es/empresas/formacion/foco)

**La clave de FOCO es personal e intransferible**. Todos los accesos al sistema quedan registrados y asociados al NIF del usuario que accede a la aplicación. También se registrarán las altas y bajas de las personas usuarias. En todo caso, se garantizará la confidencialidad, seguridad, conservación y normalización en los medios de acceso al sistema telemático.

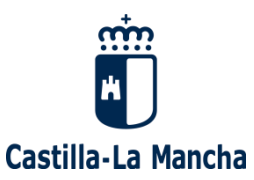

Una persona usuaria de la entidad, puede tener el perfil de "**Administrador Entidad**". Al solicitar la clave de FOCO, debe indicar en el campo Observaciones que quiere el perfil Administrador de entidad.

El Administrador, podrá gestionar los usuarios de la entidad a la que pertenece, asignando cursos y módulos dentro de la formación. Podrá asignar cursos a algún o algunos usuarios y a otros no (por defecto los cursos aparecerán asignados a todos). También podrá asignar programas formativos a determinados usuarios (por defecto, todos los usuarios tendrán asignados todos):

- **Asignar cursos a usuarios de su entidad**. - El perfil "Administrador de Entidad", en [FOCO,](http://empleoyformacion.jccm.es/principal/otras-entidades/entidades-de-formacion/foco/) pulsa en Utilidades \_Asignar usuarios, selecciona el curso y lo asigna al usuario deseado.

- **Asignar programas formativos, formaciones y módulos**. - El perfil "Administrador de Entidad", en **FOCO**, menú Administración -Usuarios. Busca el usuario y pulsa Modificar.

El Manual de la aplicación FOCO está incorporado en **cada uno de los módulos y apartados** de los que se compone la aplicación, en la parte superior de la ventana, opción "**Ayuda**".

Cuando por circunstancias objetivas derivadas de fallos en los equipos o aplicaciones telemáticas, de anomalías en las comunicaciones o de otras incidencias análogas no fuese posible la transmisión de los datos, éstos podrán comunicarse por medios convencionales, acompañándose a dicha comunicación una justificación razonada de la incidencia. Desaparecidas dichas circunstancias, las informaciones o datos que no se pudieron transmitir electrónicamente se incorporarán a [FOCO.](http://empleoyformacion.jccm.es/principal/otras-entidades/entidades-de-formacion/foco/)

## <span id="page-9-0"></span>**4.- NOTIFICACIÓN ELECTRÓNICA**

Toda la documentación deberá enviarse a través del formulario de propósito general de[l Registro Electrónico](https://registrounicociudadanos.jccm.es/registrounicociudadanos/acceso.do?id=SJLZ)  [de la Junta de Comunidades de Castilla-La Mancha.](https://registrounicociudadanos.jccm.es/registrounicociudadanos/acceso.do?id=SJLZ) Indicando siempre el número de expediente al que se refiere y enumerándolos en el caso de enviar varios archivos.

La documentación correspondiente a la solicitud y la justificación-liquidación se enviará a la Dirección General de Formación en el Ámbito Laboral – >Servicio de formación.

La documentación de gestión del curso se enviará la Delegación Provincial correspondiente– > Servicio de formación.

### <span id="page-9-1"></span>**5.- PERFIL DEL PERSONAL FORMADOR**

El personal formador deberá acreditar competencia docente, experiencia profesional o titulación relacionada con la familia profesional de las unidades de competencia relacionadas con la formación a impartir y deberá presentar su curriculum en el modelo disponible en la página Web de la Consejería de [Economía, Empresas y Empleo,](https://empleoyformacion.castillalamancha.es/empresas/formacion/foco)

## <span id="page-9-2"></span>**6.- PRESELECCIÓN Y SELECCIÓN DE PARTICIPANTES.**

Para facilitar la divulgación y publicidad de las acciones de formación y permitir que las personas puedan solicitar los cursos, es necesario que la entidad de formación elabore (no envíe) en FOCO el F-10 COMUNICADO INICIO de aquellos grupos para los que ya conozca las fechas previstas de selección, de inicio y fin, el horario (mañana o tarde) y la persona de contacto.

La administración pone a disposición de las entidades que las personas interesadas en realizar las acciones formativas puedan cumplimentar la solicitud de inscripción durante el mes anterior a la fecha de selección del curso correspondiente, a través de la **[Oficina Virtual](https://e-empleo.jccm.es/OVI/)** de la Consejería de Economía, Empresas y Empleo, estas solicitudes estarán en estado enviada o en bolsa de sustitución (si como mínimo faltan dos días para la selección del curso).

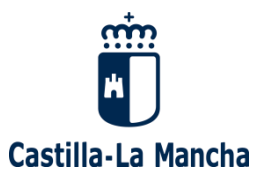

La administración realizará **la preselección automáticamente sin revisar requisitos,** será la entidad la que realizará la preselección y la selección de acuerdo con los objetivos fijados en la planificación, las características de las acciones formativas, las necesidades de formación de las personas trabajadoras.

Desde el apartado de FOCO –"Selección alumnos", las entidades indicarán si las personas son seleccionadas, no seleccionadas (indicando la causa) o reservas.

La entidad beneficiaria, llevará a cabo la comprobación del cumplimiento y acreditación de los requisitos exigibles a las mismas, sin perjuicio de la facultad de la Administración competente en el ámbito laboral de priorizar a alumnos/as respecto de las que haya detectado una alta necesidad para la adquisición de las  $\vec{e}$ mpetencias profesionales que se impartan en la acción formativa o que se deriven de procesos de **or**ientación profesional e itinerarios de inserción laboral.

<span id="page-10-0"></span>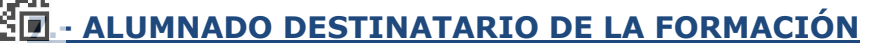

En las acciones formativas podrán participar un número máximo de **20 alumnos/as.**

- La participación en las acciones formativas será gratuita, quedando expresamente prohibida la exigencia de cualquier tipo de prestación, aval o pago de cantidad alguna por ningún concepto.
- El alumnado tendrá derecho a la formación, a la utilización de los materiales o equipos didácticos adecuados a los objetivos del curso, a ser informados de los sistemas de evaluación y de seguimiento, así como de los resultados del aprendizaje, y a recibir la certificación de los contenidos formativos.
- Deberán asistir y seguir con aprovechamiento las acciones formativas en las que participen.
- Deberán firmar cada día de asistencia en la forma establecida para la realización del control horario de las acciones formativas en las que participen.
- Las personas participantes en las acciones formativas que realicen formación presencial estarán cubiertas por un seguro de accidentes en los términos establecidos en el apartado 3 de este Manual
- Se considerará que han finalizado la acción formativa, a los efectos de justificación y acreditación de su realización, siempre que hayan asistido al menos al 80% de su duración total.

La consideración como personas trabajadoras desempleadas u ocupadas vendrá determinada por la situación laboral en que se hallen al inicio de la formación.

Las personas trabajadoras ocupadas participantes en los proyectos desarrollados por empresas y agrupaciones empresariales, consorcios, organismos y entidades sectoriales, deberán encontrarse vinculadas a la/s empresa/s solicitante/s mediante relación laboral y adscritas a un centro de trabajo de la empresa/s solicitante/s ubicado en el territorio de Castilla- La Mancha.

## <span id="page-10-1"></span>**8.-INFORMACIÓN**

El primer día del curso, la entidad deberá informar al alumnado sobre:

- Las características del curso, el horario y el programa, la obligación de la asistencia.
- Identificación de la fuente de financiación (MRR Ministerio de Educación, Formación Profesional y Deportes), según se describe en el apartado 1- [MEDIDAS](#page-5-1) DE INFORMACIÓN Y COMUNICACIÓN de este Manual.
- En su caso, las entidades beneficiarias asesorarán al alumnado sobre las competencias profesionales susceptibles de ser acreditadas.

### <span id="page-10-2"></span>**9.-INSTALACIONES, DOTACIONES Y EQUIPAMIENTO**

A los efectos de lo establecido en la Orden de bases reguladoras de estas subvenciones, las entidades solicitantes habrán de disponer de las instalaciones necesarias para la impartición de la formación solicitada, ya sean estas de titularidad propia o de terceros.

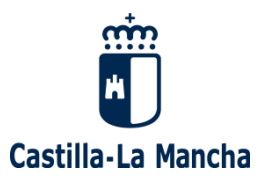

Independientemente de la utilización del aula virtual para el desarrollo de la formación que, en todo caso, habrá de ser presencial, las citadas instalaciones habrán de estar ubicadas en el ámbito territorial de Castilla- La Mancha.

• *Las entidades beneficiarias deberán "Disponer de instalaciones y recursos humanos suficientes que garanticen su solvencia técnica para desarrollar, en el ámbito territorial de Castilla-La Mancha, la actividad subvencionada, con sujeción a lo indicado por la normativa vigente en materia de formación profesional en el ámbito laboral" (artículo 5 apartado h, Orden 202/2023, de 27 de diciembre)*

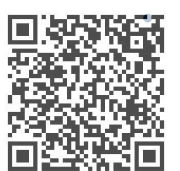

• *Las entidades beneficiarias deberán contar con los medios personales y materiales necesarios para llevar a cabo los proyectos de formación para los que solicitan la subvención y para ello cuenten con instalaciones y recursos ubicados en el ámbito territorial de Castilla-La Mancha, bien porque sean propios o bien porque se comprometan, mediante subcontratación, a disponer de dichos a la fecha de inicio de la actividad formativa, debiendo aportar en este caso el correspondiente acuerdo o contrato de disponibilidad.*

• *En el caso de las entidades de formación, la inscripción/acreditación en el Registro Estatal de Entidades de Formación, con presencia en el ámbito territorial de Castilla- La Mancha, y que dispongan en dicho ámbito de instalaciones debidamente inscritas y/o acreditadas que permitan la impartición de la formación solicitada, servirá para la acreditación de la disponibilidad, en su caso, de las instalaciones necesarias para la impartición de la formación solicitada.*

### <span id="page-11-0"></span>**10.-AULA VIRTUAL**

De acuerdo con lo establecido en la Orden de bases reguladoras de estas subvenciones las acciones formativas subvencionadas habrán de efectuarse de forma presencial, sin perjuicio de que para su desarrollo pueda utilizarse el aula virtual. En todo caso, esta formación deberá impartirse en el ámbito territorial de Castilla- La Mancha.

Se define el AULA VIRTUAL como el entorno de aprendizaje, donde el tutor-formador y alumnado interactúan, de forma concurrente y en tiempo real, a través de un sistema de comunicación telemático de carácter síncrono que permita llevar a cabo un proceso de intercambio de conocimientos a fin de posibilitar un aprendizaje de las personas que participan en el aula.

El AULA VIRTUAL, debe garantizar en todo momento que exista conectividad sincronizada entre las personas formadoras y el alumnado participante, así como bidireccionalidad en las comunicaciones. Serán susceptibles de realización a través del aula virtual aquellos módulos formativos o contenidos teóricos que hagan posible la adquisición de las competencias profesionales propias de la acción formativa de que se trate.

Se deberá presentar el anexo I y II que acompaña a las instrucciones que se encuentra en la página web [https://empleoyformacion.castillalamancha.es/empresas/formacion/cualificacion-y-recualificacion](https://empleoyformacion.castillalamancha.es/empresas/formacion/cualificacion-y-recualificacion-poblacion-activa)[poblacion-activa](https://empleoyformacion.castillalamancha.es/empresas/formacion/cualificacion-y-recualificacion-poblacion-activa)

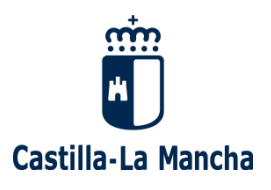

## **INICIO DEL CURSO**

## <span id="page-12-1"></span><span id="page-12-0"></span>**1.- COMUNICACIÓN DE INICIO DE GRUPO (F10)**

Con anterioridad al inicio de la acción formativa, la entidad deberá **enviar** a través de [FOCO](http://empleoyformacion.jccm.es/principal/otras-entidades/entidades-de-formacion/foco/) el documento **[F10 -COMUNICADO](http://empleoyformacion.jccm.es/fileadmin/user_upload/Formacion/Entidades_colaboradoras/Gestion_formacion/FOCO/Mod_II/1._COMUNICADO_INICIO_DE_GRUPO__F10_.pdf) INICIO GRUPO.** En este documento se deberá detallar la persona de contacto del centro/entidad, el calendario de impartición, el proceso de selección, la relación del personal formador, la relación de material a entregar al alumnado.

Este documento tiene una doble validación, por un lado, la del formador/a y por otra el resto de condiciones.

Se indicará la **persona de contacto** para la gestión de los cursos, su teléfono directo y su email.

pro**r**ec.<br><del>Ext</del>actacamos del **F10**:<br>KCIII

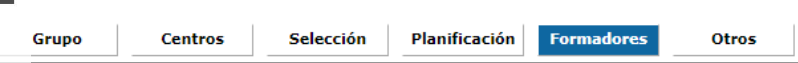

Es responsabilidad de la entidad que el formador cumpla con los requisitos exigidos.

#### ➔**Centros de formación**

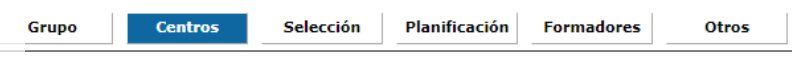

Se vuelca el centro donde ha solicitado realizar la formación, el número de censo que se asigne en esta convocatoria tendrá la siguiente estructura: "provincia/0000700X"

#### ➔**Planificación didáctica/cronograma:**

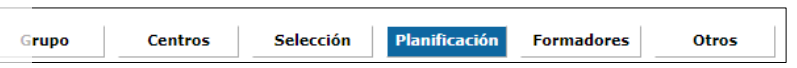

Desde el comunicado de inicio (F10) se elabora la planificación didáctica, se recoge la información de la distribución temporal de la impartición de los distintos módulos del curso por formador o formadora y el horario en el que se van a impartir. En esta planificación hay que tener en cuenta las vacaciones, fiestas locales, etc.

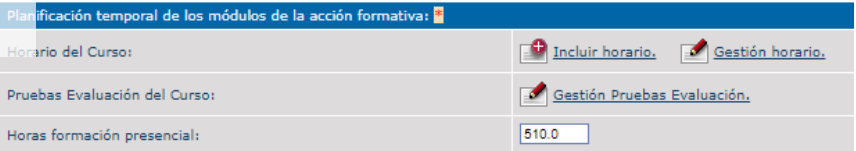

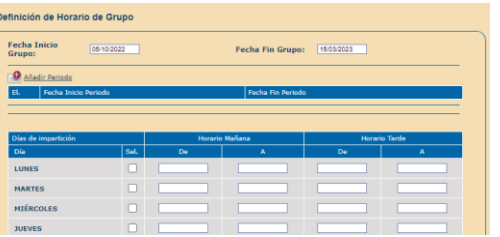

Primero hay que incluir el horario del curso por periodos

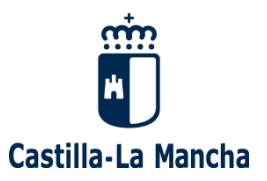

Y posteriormente hay que marcar los días lectivos de asistencia, añadiendo si es día lectivo o día lectivo virtual, los partes de asistencia se generarán según las fechas indicadas en el cronograma.

Por lo tanto, la utilización del AULA VIRTUAL tiene que quedar reflejada en el cronograma del F10.

•La utilización de la FORMACIÓN BIMODAL O «AULA ESPEJO» se describirá en una incidencia tipo OTRAS, determinando los **acit**umnos y los días que estarán en esta situación.

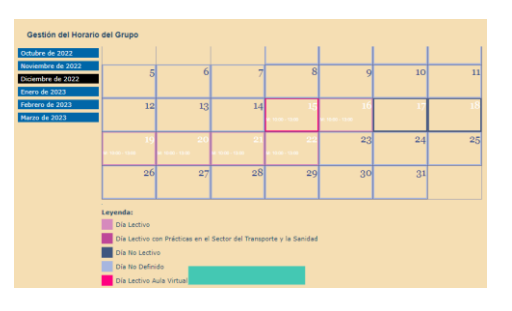

fechas señaladas en el cronograma son vinculantes en caso de cambio hay que comunicarlo mediante incidencia **MODIFICACIÓN CRONOGRAMA**. En el apartado Cronograma se quedarán actualizadas tas las fechas modificadas mediante esta incidencia.

#### ➔**En el apartado OTROS del F10**

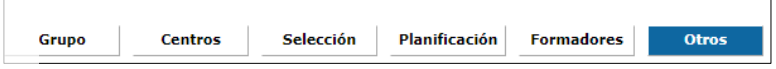

Se especificará el listado de material didáctico, material fungible, herramientas y utillaje a entregar a cada participante.

- ➢ El/la GF asignado comprobará que se cumplen las condiciones para poder iniciar curso, que los horarios y las horas de impartición son coherentes.
- Si todos los datos son correctos y el personal formador está validado, los/as GF deberán VALIDAR en FOCO el documento **F10 –Comunicado Inicio Grupo**- al menos *dos días hábiles* antes del inicio del curso.
	- Una vez **validado el F10** el curso estará en fase de "**APROBADO INICIO**".

## <span id="page-13-0"></span>**2.- MODIFICACIÓN DEL INICIO DE GRUPO (F10)**

El Comunicado Inicio Grupo puede **modificarse** en cualquier momento **anterior al envío de[l F20](http://empleoyformacion.jccm.es/fileadmin/user_upload/Formacion/Entidades_colaboradoras/Gestion_formacion/FOCO/Mod_II/5._INICIO_GRUPO_SEGUIMIENTO__F20_.pdf)** - **Inicio Grupo y Seguimiento**-. Puede suceder lo siguiente:

- Que se trate de una **rectificación** porque se han modificado algunas de las condiciones anteriores en este caso se deberá crear y enviar una **VERSIÓN** del **F10.**
- Que se trate de una **anulación:** en este caso se enviará una incidencia de tipo **[anulación de grupo](http://empleoyformacion.jccm.es/fileadmin/user_upload/Formacion/Entidades_colaboradoras/Gestion_formacion/FOCO/Manual_de_incidencias_de_grupos_en_FOCO.pdf)** para que el GF proceda a la anulación de la Comunicación de inicio. Cuando se decida iniciar este grupo, anteriormente anulado, se deberá solicitar su **[reactivación](http://empleoyformacion.jccm.es/fileadmin/user_upload/Formacion/Entidades_colaboradoras/Gestion_formacion/FOCO/Manual_de_incidencias_de_grupos_en_FOCO.pdf)** a través de la incidencia de este tipo.

En estos casos, el/la GF procederá a validar la modificación remitida por [FOCO,](http://empleoyformacion.jccm.es/principal/otras-entidades/entidades-de-formacion/foco/) previamente al inicio del curso y siempre que las modificaciones lo hagan posible.

### <span id="page-13-1"></span>**3.- DOCUMENTACIÓN A PRESENTAR JUNTO CON EL F10**

Previo al inicio del curso las entidades de formación enviarán:

#### **1. Póliza de seguro de accidentes y, en su caso, de responsabilidad civil.**

La empresa adjudicataria deberá adoptar por sí todas las medidas que sean necesarias para proteger a las personas que participen en las acciones formativas frente a cualquier riesgo derivado de la realización de la acción formativa desde su inicio hasta su finalización.

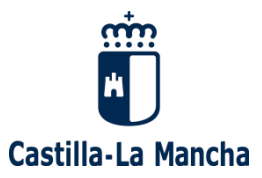

En concreto, la empresa adjudicataria deberá acreditar con carácter previo al inicio de las acciones formativas de carácter presencial, la contratación de la/s póliza/s de seguros de accidentes del alumnado, aportando copia de la/s misma/s, así como el resguardo de su pago a la Dirección General de Formación Profesional para el Empleo.

La/s citada/s póliza/s deberá/n cubrir obligatoriamente, con respecto a todos/as lo/as alumnos/as de cada una de las acciones formativas a impartir y durante toda su duración (desde el primer día), todos los riesgos de accidentes, incluidos los desplazamientos "in itinere" que pudieran derivarse de la asistencia a las acciones formativas.

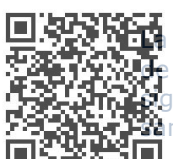

La póliza de seguro deberá realizarse conforme a lo establecido en el artículo 9.1 d) de la Orden 178/2020, de 19 de noviembre, de la Consejería de Economía, Empresas y Empleo y deberá incluir al menos las siguientes coberturas: 25.000 euros por fallecimiento, 50.000 euros por invalidez permanente, y asistencia sanitaria ilimitada.

**2. Curriculum de los/as formadores/as en modelo oficial -** los formadores deberán cumplir con los requisitos especificados en la memoria presentada.

## <span id="page-14-0"></span>**4.- INICIO DE GRUPO- SEGUIMIENTO (F20)**

Las entidades enviarán a través de la aplicación informática **FOCO** el documento **[F20 INICIO GRUPO-](http://empleoyformacion.jccm.es/fileadmin/user_upload/Formacion/Entidades_colaboradoras/Gestion_formacion/FOCO/Mod_II/5._INICIO_GRUPO_SEGUIMIENTO__F20_.pdf)[SEGUIMIENTO,](http://empleoyformacion.jccm.es/fileadmin/user_upload/Formacion/Entidades_colaboradoras/Gestion_formacion/FOCO/Mod_II/5._INICIO_GRUPO_SEGUIMIENTO__F20_.pdf)** donde se reflejará la relación nominal de las participantes, la fecha de incorporación, el NIF/NIE, tipo de documento y nº de Seguridad Social (en el caso de personas trabajadoras ocupadas), número de teléfono (fijo o móvil), fecha de nacimiento, sexo, fecha en la que se incorpora al grupo, la situación laboral (ocupado/a o desempleado/a,

Esta incorporación en el F20 se podrá hacer:

- Eligiendo a las personas que ha sido previamente seleccionado pulsando el botón "**Incluir Solicitudes**" o
- Haciendo la carga desde otra base de datos a través de un **fichero XML**.
- Excepcionalmente, dando de alta una incidencia **[INCORPORACIÓN ALUMNOS.](http://empleoyformacion.jccm.es/fileadmin/user_upload/Formacion/Entidades_colaboradoras/Gestion_formacion/FOCO/Manual_de_incidencias_de_grupos_en_FOCO.pdf)** Esta incidencia se puede dar de alta a partir del día de incorporación no antes, para poder dar de alta esta incidencia, el F20 tiene que estar en estado ENVIADO.
- También se podrán incorporar al F20 **personas trabajadoras ocupadas**, pulsando el botón **Incorporar Alumno/a**

A través de [FOCO,](http://empleoyformacion.jccm.es/principal/otras-entidades/entidades-de-formacion/foco/) se realiza una comprobación automática de la situación laboral del alumnado y en su caso el colectivo al que pertenecen en el día de incorporación al curso, se realiza para todos los F20 que se encuentren en estado ENVIADO y para las incidencias del tipo Incorporación de alumnos en el mismo estado.

Antes de validar el documento F20, el/la GF deberá comprobar:

- Los datos de **identidad del alumnado a** través del sistema de verificación de datos integrado en [FOCO,](http://empleoyformacion.jccm.es/principal/otras-entidades/entidades-de-formacion/foco/) **siempre que haya "no autorizado" su comprobación y verificación**. Se comprobará la coherencia de los datos, NIF/NIE, nombres y apellidos, fecha de nacimiento, etc.
- La **fecha de incorporación** al curso.
- Que se haya **contrastado la información** con el Sistema de Información de los Servicios Públicos de Empleo (SISPE) comprobando que la columna situación laboral descrita por las entidades coincide con la situación de la nueva columna que se llama CSL (comprobación situación laboral). En ella se volcarán los códigos de las situaciones (01 Ocupado/a, 02 Desempleado/a, 03

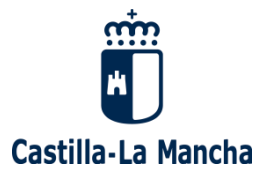

Trabajador/a Agrario) y otra columna a continuación que se llama DE (demandante de empleo) con los valores Sí/No. En líneas generales hay que validar o no cuando:

(*El siguiente cuadro refleja la situación en la que hay que validar o no*)

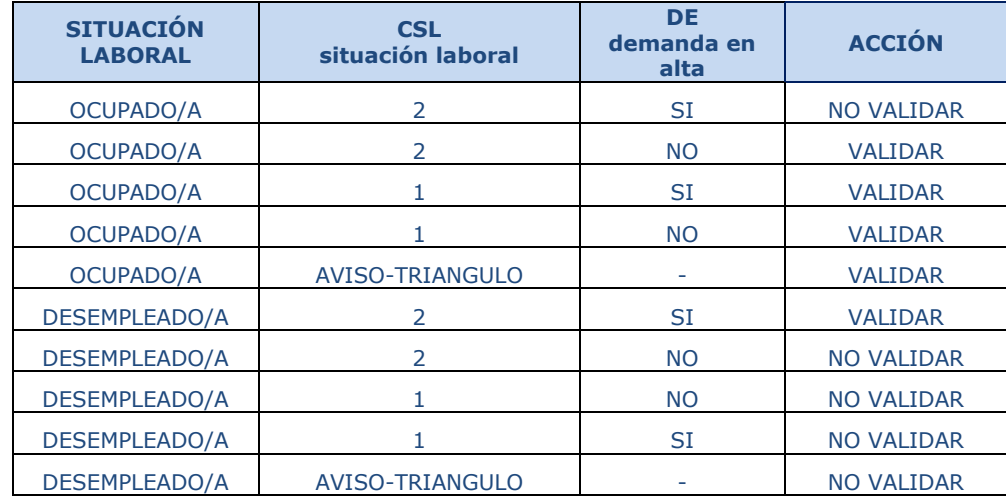

En el caso de que no coincida la situación laboral con la comprobación en SISPE, se comprobará individualmente en la vida laboral o en SISPE la situación laboral de la persona el día del inicio. Puede ocurrir que no se pueda subsanar el cambio, en este caso se validará el F20 con observaciones, y si procede la entidad dará de alta una incidencia de **[ERROR SITUACIÓN](http://empleoyformacion.jccm.es/fileadmin/user_upload/Formacion/Entidades_colaboradoras/Gestion_formacion/FOCO/Manual_de_incidencias_de_grupos_en_FOCO.pdf)  [LABORAL](http://empleoyformacion.jccm.es/fileadmin/user_upload/Formacion/Entidades_colaboradoras/Gestion_formacion/FOCO/Manual_de_incidencias_de_grupos_en_FOCO.pdf)**.

Es responsabilidad de la entidad, que todas las personas seleccionadas cumplan los requisitos de acceso a los cursos y con la situación laboral que corresponda

Una vez **validado el F20** el curso estará en fase de **INICIADO**.

La situación laboral del alumnado depende del tipo de entidad beneficiaria:

- Si son empresas o agrupaciones de empresa: el alumnado tiene que pertenecer a la empresa o agrupación, es decir tienen que ser personas trabajadoras ocupadas y estar adscritas a un centro de trabajo ubicado en el ámbito territorial de Castilla La Mancha.
- Entidad de formación: personas trabajadoras desempleadas y ocupadas.
- Entidades sin ánimo de lucro: 100% personas trabajadoras ocupadas y desempleadas en búsqueda de empleo o perteneces a los colectivos de especial vulnerabilidad incluidos en el Anexo IV de la Orden 202/2023, en este último caso, se deberá presentar informe/certificado de la Administración competente (servicios sociales, justicia, tributaria y otras) y, en su caso, de la propia entidad en su ámbito, según el objeto y finalidades que consten en sus estatutos.

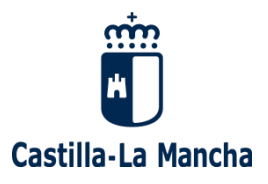

## **SEGUIMIENTO DEL CURSO**

### <span id="page-16-1"></span><span id="page-16-0"></span>**1.-BAJAS DE ALUMNOS/AS EN EL CURSO:**

Solo tendrán el estado de "finalizado" las personas que realizan al menos el 80 % de la formación y las que finalizan el curso

La entidad de formación tramitará la baja en el momento que tenga conocimiento de ella. Para ello se hará lo siguiente:

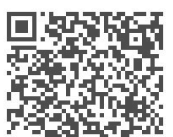

• Si **se ha incluido en un F20**, pero **no se ha incorporado al curso**, la entidad podrá:

- Cambiar el estado a NO INICIADO mediante una incidencia de *[CAMBIO DE ESTADO ALUMNOS](http://empleoyformacion.jccm.es/fileadmin/user_upload/Formacion/Entidades_colaboradoras/Gestion_formacion/FOCO/Manual_de_incidencias_de_grupos_en_FOCO.pdf)* poniendo la fecha de fin el mismo día del inicio.

#### • Si se da **de baja en el curso**:

- A través de la **base de datos de alumnos/as** en [FOCO,](http://empleoyformacion.jccm.es/principal/otras-entidades/entidades-de-formacion/foco/) indicando fecha de baja, las horas realizadas y la evaluación.

- La fecha de baja será la del **primer día de inasistencia**, tendrá que coincidir con el primer día que la persona participante no firma en el parte de asistencia.

### <span id="page-16-2"></span>**2.- MODIFICACIONES O CAMBIOS DE FORMADORES**

Si durante la impartición del curso se produjeran modificaciones o cambio de personal formador o del número de horas a impartir por parte de este personal, se comunicarán a través de [FOCO,](http://empleoyformacion.jccm.es/principal/otras-entidades/entidades-de-formacion/foco/) en el apartado **GESTIÓN DE FORMADORES.**

### <span id="page-16-3"></span>**3.- CONTROL DE ASISTENCIA Y GESTIÓN EN FOCO**

La entidad tiene la obligación de controlar la asistencia de las personas participantes y, para ello, deberán firmar diariamente en el documento **F30- [CONTROL SEMANAL DE ASISTENCIA](http://empleoyformacion.jccm.es/fileadmin/user_upload/Formacion/Entidades_colaboradoras/Gestion_formacion/FOCO/Mod_II/3._CRONOGRAMA.pdf)**. Este documento deberá estar disponible para las visitas de seguimiento que realice el GF y solo a disposición del alumnado al inicio de la jornada. La firma deberá constar de forma clara y sin tachaduras.

En el apartado **Partes de asistencia de Foco** se cumplimentarán, diferenciando:

En las acciones formativas los partes de asistencia pueden tener:

**A**= Asistencia **Av**= Asistencia virtual **F**= Falta

**Asistencias obligatorias**: deberán asistir, al menos, al 80% de la duración de la acción formativa.

En [FOCO](http://empleoyformacion.jccm.es/principal/otras-entidades/entidades-de-formacion/foco/) , las acciones que puede realizar la entidad con los partes de asistencia son: alta, modificar, enviar, eliminar (solo si están en elaboración), consultar y generar partes mensuales.

Las acciones que pueden realizar el/la GF son: reformular, validar, cambiar de estado (en elaboración o enviado), consultar y generar partes mensuales.

El estado de los partes es: EN ELABORACIÓN, ENVIADO y VALIDADO.

Para que la entidad pueda dar de alta el primer parte de asistencia, el documento Inicio-Seguimiento (F20) tiene que estar validado.

Mientras que el parte se encuentre en estado EN ELABORACIÓN, la entidad podrá modificarlo o eliminarlo.

Las entidades enviarán por [FOCO,](http://empleoyformacion.jccm.es/principal/otras-entidades/entidades-de-formacion/foco/) una vez finalice el curso, los partes de asistencia semanales (F30), marcando las asistencias presenciales y las faltas. Los partes con las firmas originales se remitirán escaneados por registro electrónico. Si existiera alguna duda con respecto a la documentación remitida se podrán solicitar los originales de dichos documentos.

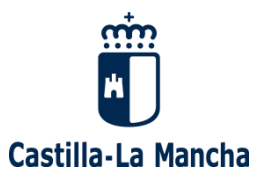

Una vez que recibe todos los partes semanales a través de FOCO y la hoja de firmas, la administración comprobará que coincide con las asistencias y las ausencias con las firmas, y si está todo correcto, deberá validar los partes semanales (F30). El documento tiene una caja de texto para realizar cualquier tipo de OBSERVACIÓN sobre el parte en cuestión. En el caso que el/la GF detecte datos incorrectos o no este conforme con lo grabado por la entidad, tendrá la opción de no validar el parte – REFORMULAR - marcando los datos incorrectos. Este parte se devolverá a la entidad (en estado de EN ELABORACIÓN) para que subsane los errores o haga las modificaciones oportunas, y una vez subsanado lo volverá a enviar.

La entidad podrá enviar nuevos partes de firmas sin haber sido validados los anteriores.

Tanto el GF como la entidad podrán generar el documento **F35- [CONTROL MENSUAL DE ASISTENCIAS.](http://empleoyformacion.jccm.es/fileadmin/user_upload/Formacion/Entidades_colaboradoras/Gestion_formacion/FOCO/Mod_II/6._PARTES_DE_ASISTENCIA.pdf)** 

ተረኛር፤<br>‼የዛ<mark>ቂ</mark>ጀay que tener en cuenta:

- Cuando se da de alta una incidencia de cambio de estado de alumno/a (baja o finalizado):
	- o Tiene que estar generado y **sin enviar** el parte de asistencia de la semana que causa la baja.
	- o Los días posteriores a la fecha de la baja deben quedar en blanco en el parte.
	- o No pueden generarse partes de asistencia posteriores a la semana de la baja del alumno o alumna en tanto no se haya validado el cambio de estado.
- Para modificar la información de los partes de asistencia de un alumno o alumna que se encuentra en estado BAJA o FINALIZADO, hay que cambiar el estado del alumno/a a INICIADO y dejar en blanco la Fecha Fin. Después de modificado el parte se volverá a cambiar el estado a Baja o Finalizado y se pone la fecha fin.

### <span id="page-17-0"></span>**4.- NOTIFICACIÓN DE INCIDENCIAS**

Toda incidencia que se genere en el curso se comunicará, si es posible previamente, a través de la aplicación [FOCO,](http://empleoyformacion.jccm.es/principal/otras-entidades/entidades-de-formacion/foco/) mediante el apartado de **NOTIFICACIÓN DE INCIDENCIAS** (excepto las versiones del F10 y F20 que se crean automáticamente desde los propios documentos). La entidad podrá eliminar las incidencias que estén en estado "en elaboración".

El personal técnico validará las incidencias recibidas.

Los diferentes tipos de incidencias catalogadas en [FOCO](http://empleoyformacion.jccm.es/principal/otras-entidades/entidades-de-formacion/foco/) son:

- *1. CREACIÓN VERSIÓN F10:* Cuando se proceda a realizar una versión del F10, se deberán detallar, previamente a la modificación de los datos del documento, los motivos por los que se crea una versión. Estos datos serán recogidos en una incidencia tipo versión F10. Esta incidencia se da de alta y valida automáticamente al crearse la versión del F10, si bien el GF deberá validar de nuevo el F10 recibido. Podrá enviarse siempre que no se haya enviado el F20.

- *2. MODIFICACIÓN DEL CRONOGRAMA:* esta incidencia se utilizará para modificar cualquier dato del calendario del curso indicado en el F10, incluidas las suspensiones temporales del curso. Esta incidencia se podrá dar de alta hasta que el grupo esté finalizado, siempre y cuando no esté generada el Acta de Evaluación.

- *3. CAMBIO ESTADO GRUPO:* se comunicará una incidencia de este tipo cuando exista un error en la gestión del curso que no se pueda solucionar mediante ninguna otra incidencia, y haga necesario el cambio de estado de un grupo a otro anterior (de finalizado ha iniciado, de iniciado a comunicado inicio, etc.). Esta incidencia la tramitará el/la Jefe/a de Servicio, que valorará la petición y, la validará o rechazará. En cursos finalizados se podrá hacer esta incidencia siempre que no se haya generado el acta de evaluación, en caso de que se haya generado el acta, sólo se podrá cambiar el estado del curso a iniciado con la incidencia errores alumno/curso (nº 9)

- *4. CORRECCIÓN NOMBRE ALUMNOS:* cuando la entidad detecte que los datos de un alumno o alumna contienen algún error ortográfico en el **nombre y/o apellidos**, lo comunicará para su modificación a través de este tipo de incidencia.

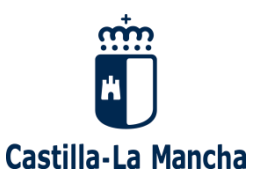

Los errores en el NIF no se podrán cambiar mediante esta incidencia, deberán comunicarse al GF adjuntando copia del NIF del alumno/a.

- *5. CORRECCIÓN NOMBRE FORMADORES/TUTORES:* cuando la entidad detecte que los datos del personal formador o han sido grabados en la aplicación incorrectamente, lo comunicará al GF a través de este tipo de incidencia. Los datos para modificar solo pueden ser nombre y apellidos.

- *6. ACTUALIZAR NIF/NIE:* cuando un alumno o alumna que tuviera un NIE obtenga un NIF, la entidad puede solicitar la actualización de este a través de esta incidencia. La Dirección General comprobará esta actualización y procederá a validarla o rechazarla. La actualización de NIE a NIF aplicará a todos los **酒**cumentos en los que esté incluido el alumno o alumna. No se solicitará través de esta incidencia subsanaciones de errores del NIE o NIF, para estas correcciones se enviará solicitud por email al GF quien **a** su vez lo trasladará a la Dirección General que lo modificará.

- *7. CAMBIO ESTADO DE ALUMNO/A:* cuando la entidad comunique la baja de un alumno/a se produce el cambio de su estado en la Base de datos (de iniciado a baja, finalizado o exento) y se genera esta incidencia para ponerlo en conocimiento del GF. Esta incidencia se ha ampliado, de manera que mientras el acta de evaluación no esté generada, pueden pasar de estado final a estado inicial y de esta manera poder solventar errores.

- *8. UNIFICACIÓN DE DATOS:* se genera automáticamente cuando se modifican datos del alumnado por parte del GF. Se valida automáticamente, generando un correo a los usuarios de la entidad o entidades que tengan a ese alumno o alumna en alguno de sus cursos, indicándoles el NIF de la persona cuyos datos han sido modificados. Los datos que se pueden modificar son todos menos el NIF.

- *9. ERRORES ALUMNO/CURSO:* Se ha limitado esta incidencia para cuando se detecten errores de algún alumno/a y siempre que el curso esté en estado finalizado, el Acta de evaluación se encuentre generada. Hay que tener en cuenta:

- Si el error afecta sólo a un alumno o alumna solo se le seleccionará a él/ella.
- Si el error está en un documento del grupo se seleccionarán a todos los alumnos que iniciaron el curso.

Esta incidencia estará abierta hasta volver a generar el Acta de evaluación y mientras esté abierta no se permite hacer incidencia de otro tipo salvo la de Cambio estado alumno/a.

- *10. ERROR SITUACIÓN LABORAL:* se utilizará para corregir la situación laboral del alumnado incluido en un grupo y se podrá dar de alta hasta con el F40 – Certificación Fin de Grupo en estado "reformulado". No puede haber liquidación generada ni enviada del curso.

- *11. OTRAS:* a través de este tipo de incidencias se comunicará cualquier otra incidencia que se haya producido en el grupo y no esté tipificada. Esta incidencia no realiza acciones sobre los datos del grupo, es simplemente informativa.

- *12. INCIDENCIA CORRECCIÓN DATOS FINALES:* Se ha creado este tipo de incidencia para poder modificar los datos del curso una vez que esté finalizado (datos de alumnado, cronograma y personal formador).

- *13. SUSPENSIÓN GRUPO:* una vez iniciado el grupo y enviado el F20 se podrá suspender el curso. Para ello, la entidad deberá enviar una incidencia de este tipo **Suspensión Grupo Temporal**, indicando el motivo y la fecha de la suspensión. Se eliminarán todos los documentos asociados a este grupo y el nuevo estado del grupo será "suspendido". Dependiendo de la Modalidad el resultado es distinto:

- *14. ANULACIÓN GRUPO:* un grupo puede ser anulado siempre que no se encuentre su F20 enviado. Una vez anulado, se podrá reactivar de nuevo a través del envío de una incidencia tipo reactivación de grupo de tal forma que podrá continuar con el desarrollo normal del grupo. El estado del grupo pasará a estar "En Elaboración". La valida el perfil "gestor provincial"

- *15. REACTIVAR GRUPO:* se enviará una incidencia de este tipo cuando se quiera reiniciar un grupo que se encuentra en estado "anulado" o "suspendido".

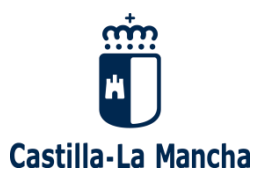

Cualquier incidencia, excepto la que se genera automáticamente, puede ser validada, reformulada o rechazada por la administración. En el caso de reformular la incidencia, el/la GF puede solicitar que se modifique o complete el motivo del envío de la incidencia y la entidad deberá responder a la misma.

Todas las incidencias deben estar debidamente motivadas y detalladas.

<span id="page-19-0"></span>La grabación de datos erróneos por parte de la entidad generará la correspondiente incidencia de evaluación, con las consiguientes consecuencias para la siguiente programación.

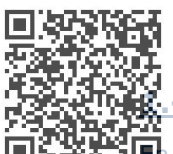

## **FINALIZACIÓN DEL CURSO**

### <span id="page-19-1"></span>**1.- BASE DE DATOS DE ALUMNADO: BAJA DEL CURSO Y EVALUACIÓN**

 $\mathbf{E}$  el apartado **base de datos alumnos de FOCO** se completará todos los datos del alumnado que han realizado el curso, su fecha de baja y su evaluación.

En la base de datos hay tres pestañas:

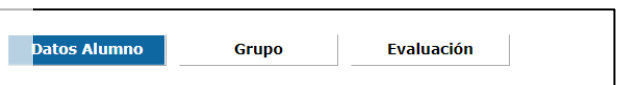

En datos alumnos hay que completar todos los campos que variarán según la situación laboral (persona ocupada o desempleada):

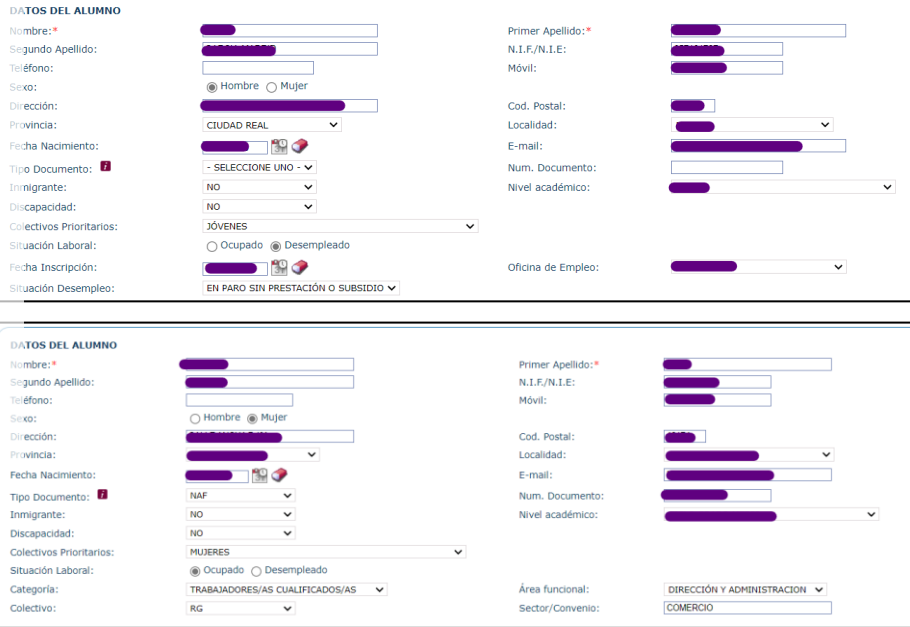

#### En la segunda pestaña -Grupo

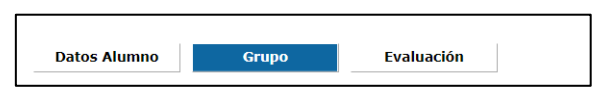

Hay que grabar los datos de la baja del curso

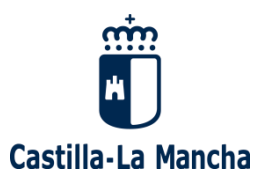

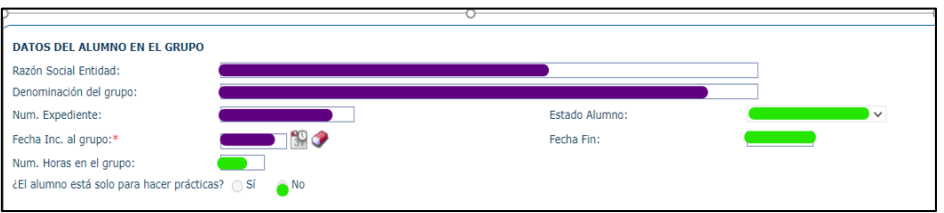

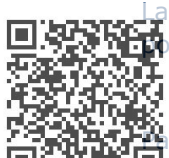

fecha de baja, las horas que ha realizado del curso y el estado: finalizado, baja por otras causas, baja colocación etc....

ra poder completar la base de datos hay que grabar en la tercera pestaña la evaluación.

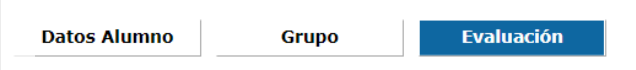

Para grabar la evaluación, la nota final deberá ser introducida por la entidad pulsando el icono de GESTIÓN CALIFICACIÓN FINAL. En este caso, la evaluación del aprendizaje del alumnado se ajustará a lo especificado en los respectivos programas formativos y a los métodos e instrumentos de evaluación establecidos en los correspondientes proyectos formativos.

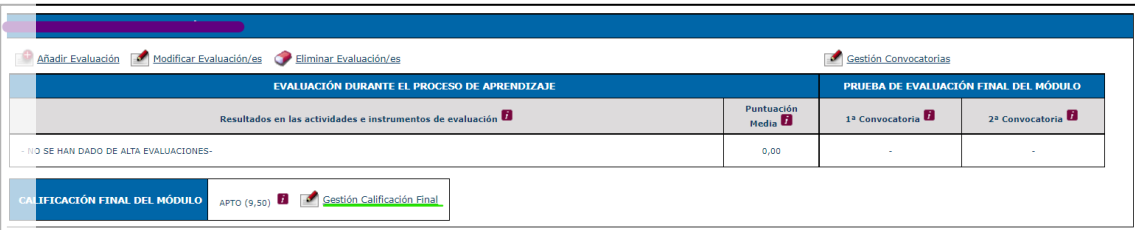

La correcta grabación de los datos será fundamental para la gestión del curso y particularmente para confeccionar **el [Acta de Evaluación y los Certificados de Formación](http://empleoyformacion.jccm.es/principal/otras-entidades/entidades-de-formacion/foco/)**.

## <span id="page-20-2"></span><span id="page-20-0"></span>**2.- [NOTIFICACIÓN FIN DE GRUPO](#page-20-2)**

Una vez finalizado el grupo y completada la Base de Datos, la entidad de formación deberá enviar, a través de [FOCO,](http://empleoyformacion.jccm.es/principal/otras-entidades/entidades-de-formacion/foco/) la **[NOTIFICACIÓN FIN DE GRUPO,](http://empleoyformacion.jccm.es/fileadmin/user_upload/Formacion/Entidades_colaboradoras/Gestion_formacion/FOCO/Mod_II/10._NOTIFICACION_FIN_DE_GRUPO.pdf)** donde figurará la fecha de finalización, las horas totales impartidas y el alumnado que ha terminado el curso (en estado FINALIZADO).

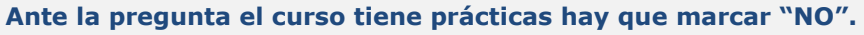

El envío por la entidad de la NOTIFICACIÓN FIN DE GRUPO supone comunicar la finalización del curso y permitir que se pueda generar el Acta de Evaluación, las acreditaciones y el **F40–[CERTIFICADO FIN](http://empleoyformacion.jccm.es/fileadmin/user_upload/Formacion/Entidades_colaboradoras/Gestion_formacion/FOCO/Mod_II/13_CERTIFICADO_FIN_DE_GRUPO.pdf)  [GRUPO](http://empleoyformacion.jccm.es/fileadmin/user_upload/Formacion/Entidades_colaboradoras/Gestion_formacion/FOCO/Mod_II/13_CERTIFICADO_FIN_DE_GRUPO.pdf)**.

## <span id="page-20-1"></span>**3.- EVALUACIÓN Y CERTIFICACIÓN DE LA FORMACIÓN**

**1- Acta de evaluación** 

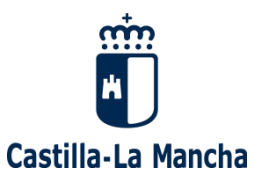

La entidad generará el **[ACTA DE EVALUACIÓN](http://empleoyformacion.jccm.es/fileadmin/user_upload/Formacion/Entidades_colaboradoras/Gestion_formacion/FOCO/Mod_II/11._ACTA_DE_EVALUACIOIN.pdf)** en la que se volcarán las calificaciones finales obtenidas e incluidas en la Base de datos, estas se reflejarán en términos de APTO/ NO APTO.

Se creará primero un borrador del ACTA DE EVALUACIÓN para que la entidad confirme que todos los datos son correctos (nombres, apellidos, evaluación, etc.…) y posteriormente el ACTA DE EVALUACIÓN definitiva.

Para la realización de los **[CERTIFICADOS](http://empleoyformacion.jccm.es/fileadmin/user_upload/Formacion/Entidades_colaboradoras/Gestion_formacion/FOCO/Mod_II/12._CERTIFICADO_FORMACION.pdf)** se generará **primero un borrador**, que la entidad deberá comprobar que es correcto y, posteriormente, se generará el certificado definitivo, con nº de registro, que se podrá guardar o imprimir.

 $A_{\bf r}$  las personas participantes de las acciones formativas, tras su realización, se les podrá expedir los **s**iguientes certificados:

**ação**<br>Juan Certificados de Aptitud: Serán facilitados a quienes al finalizar la acción formativa la hayan superado<br>Tam con evaluación positiva.<br><del>C</del>on evaluación positiva.

Los certificados se expedirán y entregarán al alumnado **en un plazo no superior a un mes a contar desde el día siguiente a la fecha de finalización de la acción formativa**. La entidad deberá conservar el justificante de esta entrega.

**Los certificados se imprimirán con los logos del Plan de Recuperación, Transformación y Resiliencia, en papel blanco Din A4- con un gramaje de 160 gr y en letra negra**. Estos serán registrados en la aplicación [FOCO](http://empleoyformacion.jccm.es/principal/otras-entidades/entidades-de-formacion/foco/) con un número que los identifique y distinga.

El personal técnico de formación procederá a revisar y devolver firmados a la entidad de formación los Certificados, para que sean entregados.

La entidad deberá archivar en el expediente del curso algún justificante que deje constancia de la entrega de los Certificados. (recibís, fotocopias firmadas etc.)

### <span id="page-21-0"></span>**4.- CERTIFICADO DE FINALIZACIÓN DEL CURSO (F40)**

Una vez cumplimentados todos los datos en la **BASE DE DATOS ALUMNOS**, la entidad de formación podrá generar y enviar el documento **F40 - [CERTIFICADO DE FINALIZACIÓN DE GRUPO](http://empleoyformacion.jccm.es/fileadmin/user_upload/Formacion/Entidades_colaboradoras/Gestion_formacion/FOCO/Mod_II/13_CERTIFICADO_FIN_DE_GRUPO.pdf)**.

Este documento es un resumen-memoria de la ejecución del curso y es imprescindible para la justificación y facturación de los fondos de Recuperación, Transformación y Resiliencia. El F40 debe incorporar los logos del Plan de Recuperación, Transformación y Resiliencia.

#### **CÓMPUTO DE N.º DE ALUMNOS/AS A EFECTOS DE JUSTIFICACIÓN**

Para determinar el número de participantes finalizados a efectos de liquidación, se debe de tener en cuenta que sólo se entenderá que es objeto de subvención el gasto ocasionado por la persona trabajadora o persona en búsqueda de empleo que finaliza la totalidad de la acción formativa, **entendiéndose como tal, aquel que haya asistido al menos a un 80% de la formación**. **Para aquellas personas** inscritas en la acción formativa, pero **que no la finalizan**, **se considerará como gasto subvencionable el 15% del módulo aplicable**, debiendo acreditarse, en su caso, la inscripción formal, y la realización de, al menos, una actividad de enseñanza y aprendizaje evaluable establecida en el programa de formación.

De este modo, para la comprobación de este cumplimiento se llevarán a cabo los pasos que se describen a continuación:

#### <span id="page-21-1"></span>**4.1. Comprobación de los partes de asistencia**

Para verificar que participantes se consideran finalizados, se debe comprobar en los partes de asistencia que han asistido al menos al 80 % de la formación. De este modo se deberá efectuar la siguiente comprobación, empezando por verificar en el cronograma la distribución de horas del curso:

Cursos en los que las horas de impartición se distribuye de manera uniforme. Comprobar en los partes si:

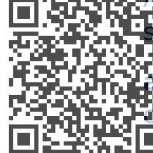

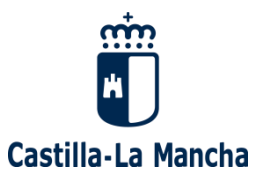

- o Días de asistencia al curso ≥ 80% días lectivos.
- o Días de asistencia al curso < 80% días lectivos.

A modo de ejemplo, el curso FPTO/2022/4125/003/001 tiene una duración de 60 horas, que se imparten todos los días 8:30-14:30. Al verificar los partes de asistencia, hay dos alumnos que no asisten todos los días:

- Uno asiste 9 días de asistencia al curso/10 días lectivos = 0,9. Tiene una asistencia del 90% a la formación.
- Otro asiste 7 días de asistencia al curso/10 días lectivos = 0,7. Tiene una asistencia del 70% a la formación.

Cursos en los que las horas de impartición no se distribuye de forma uniforme. Comprobar en los partes si los alumnos han asistido todos los días al curso, y en caso negativo verificar si:

- Horas de asistencia al curso  $\geq$  80% horas lectivas.
- Horas de asistencia al curso  $<$  80% horas lectivas.

A modo de ejemplo, el curso FPTO/2022/4160/002/001 tiene una duración de 33 horas, que se imparten unos días de 09:00-14:00 y otros días de 09:00-13:00. Al verificar los partes de asistencia varios alumnos que no asisten todos los días:

- o Un alumno asiste 28 horas de 33 horas lectivas =  $0.848$ . Tiene una asistencia del 84,8%. se computa
- $\circ$  Otro alumno asiste 25 horas de 33 horas lectivas = 0,757. Tiene una asistencia del 75,7%. no se computa

#### <span id="page-22-0"></span>**4.2. Comprobación de participantes que tengan una asistencia < 80% de la formación.**

Para aquellas personas inscritas en la acción formativa que no hayan realizado al menos el 80% de la formación, se deberá de comprobar si cuenta con al menos alguna actividad de enseñanza y aprendizaje evaluable.

Para ello se deberá comprobar en FOCO en el apartado Grupos-Gestión de Grupos-Base Datos Alumnos-Evaluación, si hay evidencia de algún tipo de evaluación durante el proceso de aprendizaje. De modo que:

▪ Si hay evidencia de que el alumno ha realizado algún tipo de actividad evaluable, se podrá considerar como gasto subvencionable el 15% del módulo aplicable. En este caso, se deberá requerir a la entidad beneficiaria la evidencia documental que permita verificar que se ha llevado a cabo la evaluación indicada en FOCO. Asimismo, se tendrá que comprobar que el alumno ha asistido los días en los que se han planificado actividades de evaluación.

A modo de ejemplo, en el curso FPTO/2022/4125/003/001, aunque el alumno no ha completado el 80% de la formación, si se acredita que ha efectuado alguna actividad de enseñanza y aprendizaje evaluable.

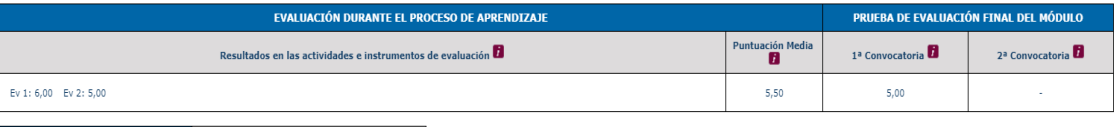

CALIFICACIÓN FINAL DEL MÓDULO APTO (5,00) **D** Gestión Calificación Final

Si en este apartado no hay datos (si hay un cero se considera que no hay datos) no se computará como participante.

De este modo en el F40, se debe incluir en el apartado de observaciones el motivo por el que no se admite a la entidad la totalidad de alumnos que han finalizado la acción formativa, a modo de ejemplo:

"De los 11 alumnos a efectos de liquidación, 10 han asistido al menos a un 80% de la formación (se considera subvencionable el 100% del gasto), y 1 de los alumnos (123456F) ha asistido a

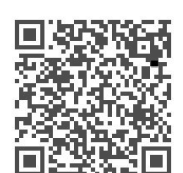

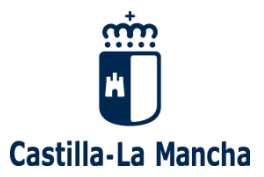

menos del 80% de la formación quedando acreditada la realización de al menos una actividad de enseñanza y aprendizaje evaluable (se considera como gasto subvencionable el 15% del módulo aplicable)".

Si no hay evidencia de que el alumno haya realizado algún tipo de actividad evaluable, el gasto no será subvencionable.

En el F40, deben aparecer como ejemplo:

"A efectos de liquidación no computan los alumnos 1230456f y 5555555N, porque no realizan como mínimo el 80% del total de horas del curso, ni queda acreditada la realización de al menos una actividad de enseñanza y aprendizaje evaluable".

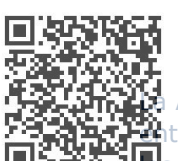

La Administración validará el documento, cuando esté de acuerdo con todos los datos comunicados por la  $\mathbb{E}_{\text{b}}$ tidad a través del F40, o Reformulará el documento, enumerando las no conformidades con respecto a  $\Xi$ s datos comunicados.

La entidad consultará las no conformidades y en el caso de que esté de acuerdo, confirmará el documento que será posteriormente validado por la administración. En el caso de que no esté de acuerdo con las no conformidades, dispondrá de un plazo de 10 días para presentar la documentación que acredite la veracidad de los datos comunicados. Una vez recibidas las alegaciones, y en base a éstas, se estimará o no dichas alegaciones y comunicará la decisión definitiva a la entidad.

### <span id="page-23-0"></span>**5.- SEGUIMIENTO Y EVALUACIÓN**

Se realizará un seguimiento al total de la formación a ejecutar, una parte se realizará de forma exhaustiva, telemática o presencialmente y el resto mediante un seguimiento con control telefónico, de manera que se pueda constatar el correcto funcionamiento de todo el proyecto.

- ➢ En el caso de seguimiento exhaustivo (mínimo 40%): se realizará seguimientos presenciales o telemáticos donde se recogerá información a través del personal formador, del alumnado y de los gestores, sobre el cumplimiento de la memoria aprobada, de los requisitos pedagógicos de las acciones formativas y de la satisfacción de las personas participantes en el programa.
- ➢ En el caso de seguimiento y control: se realizarán seguimientos telefónicos al alumnado a fin de comprobar el buen funcionamiento de la acción formativa.
- ➢ En caso de acciones formativas impartidas a través de **AULA VIRTUAL** se hará el seguimiento de las acciones formativas, que en este caso debe ser dinámico y adaptado a la impartición que en cada momento se está desarrollando, por lo que las entidades tienen que:
	- Tener un mecanismo que posibilite la conexión durante el tiempo de utilización del aula por parte de los órganos de control, a efectos de las actuaciones de seguimiento y control que procedan.
	- Contar con un registro de conexiones generado por la aplicación del aula virtual en que se identifique, para cada acción formativa desarrollada a través de este medio, las personas participantes en el aula, así como sus fechas y tiempos de conexión.

Una vez recogida la información, se procederá a su análisis pudiendo producirse una respuesta positiva que generará un informe satisfactorio (anexo VII) o negativa que se comunicará con el anexo VI notificación de incidencias.

Todas las incidencias detectadas, están tipificadas en el "Catálogo de No Conformidades" Evaluación del [centro | Empleo y Formación \(castillalamancha.es\)\)](https://empleoyformacion.castillalamancha.es/empresas/formacion/evaluacion-del-centro), estas se clasifican en mayores , menores y criticas y tienen repercusión directa en el seguimiento y justificación de la acción formativa.

Todas las comunicaciones de seguimiento y evaluación se realizarán a través del aplicativo FOCO.

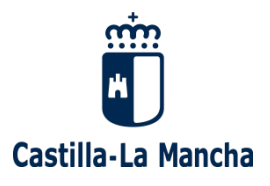

## **JUSTIFICACIÓN DEL PROYECTO FORMATIVO**

<span id="page-24-0"></span>Tal y como se detalla en el artículo 20 de la *Orden 202/2023, de 27 de diciembre*, al mes de la finalización de la última acción formativa del proyecto, las entidades beneficiarias deben presentar ante el órgano concedente la justificación del cumplimiento de las actuaciones subvencionadas y de los gastos realizados. La forma de justificación será la justificación modular, lo cual implicará la presentación en forma y plazo, a través del formulario de justificación incluido en la sede electrónica de la Administración de la Junta de Comunidades de Castilla-La Mancha [\(https://www.jccm.es\)](https://www.jccm.es/), de la siguiente documentación:

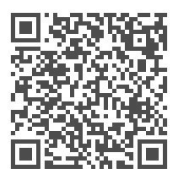

- Anexo VIII cumplimentado y firmado.
- Una **memoria de actuación justificativa del cumplimiento de las condiciones impuestas** en la concesión de la subvención, con indicación de las actividades realizadas y de los resultados obtenidos. El modelo se encuentra como anexo III del presente manual y en la página web de la Consejería de Economía, Empresas y Empleo:

[\(https://empleoyformacion.castillalamancha.es/empresas/formacion/cualificacion-y](https://empleoyformacion.castillalamancha.es/empresas/formacion/cualificacion-y-recualificacion-poblacion-activa)[recualificacion-poblacion-activa\)](https://empleoyformacion.castillalamancha.es/empresas/formacion/cualificacion-y-recualificacion-poblacion-activa)

- Una **memoria económica conforme al anexo IV** del presente manual**.** Tanto la memoria como la declaración de gastos deben estar firmados electrónicamente por el beneficiario de la subvención. Estos documentos se encuentran disponibles en formato Excel en la página web de la Consejería de Economía, Empresas y Empleo.
- **Memoria justificativa de las medidas de información y comunicación** realizadas con copia de los soportes (carteles informativos, placas, publicaciones impresas y electrónicas, material audiovisual, páginas web, anuncios e inserciones en prensa, etc.).
- **Aquellos libros, registros y documentos de trascendencia contable y mercantil, soporte de gasto, pago y contabilidad,** así como cualquier otra documentación justificativa que asegure la pista de auditoría del gasto realizado, conforme a lo establecido en el anexo II de la Orden de bases.

Sin embargo, es necesario que las entidades beneficiarias conserven los documentos justificativos de la aplicación de los fondos recibidos, incluidos los documentos electrónicos, en tanto puedan ser objeto de las correspondientes actuaciones de comprobación y control, según dispone el artículo 14.1.g) de la Ley 38/2003, de 17 de noviembre, así como de cualquier otra obligación derivada de la normativa estatal o de la Unión Europea que así lo exija. En este sentido, deberán conservar los documentos justificativos y demás documentación concerniente a la financiación, en formato electrónico, durante un **periodo de cinco años a partir de la operación, o de tres años cuando el importe de la subvención sea inferior a 60.000 euros**, en los términos previstos en el artículo 132 del Reglamento (UE, Euratom) 2018/1046 del Parlamento Europeo y del Consejo, de 18 de julio.

Con el fin de facilitar a las entidades la labor de contabilización, recopilación, conservación y custodia de la documentación soporte de los gastos, en el presente manual se detallan las consideraciones generales que las entidades beneficiarias deben tener en cuenta.

### <span id="page-24-1"></span>**1.- GASTOS SUBVENCIONABLES**

Los gastos que serán subvencionables, son aquellos que guarden relación indubitada con el objeto de la subvención

a) **COSTES DIRECTOS**: aquellos que resulten necesarios para la realización material de la actividad subvencionada o exigidos por la normativa aplicable para la realización de la actividad, incluyéndose los gastos de publicidad, difusión, información y orientación.

- **1. Costes dedicados a la orientación, captación y selección de participantes.** 
	- a. Personal dedicado a la orientación, captación y selección de participantes: Para lo que será necesario conservar los documentos acreditativos de los costes de personal en los que se ha incurrido:

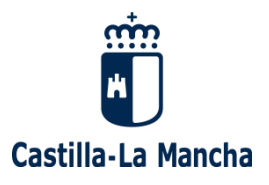

- 1) **En caso de trabajadores por cuenta ajena**, se conservará el contrato, las nóminas y los Recibos de Liquidación de Cotizaciones (RLC), la Relación Nominal de Trabajadores (RNT) de los meses de la acción formativa/del proyecto y los modelos 111 de los trimestres de la acción formativa/del proyecto y Modelo 190 del año de la acción formativa/del proyecto.
- 2) **En caso de trabajadores por cuenta propia**, la entidad beneficiaria deberá conservar el contrato, la/s factura/s y los modelos 111 de los trimestres de la acción formativa/del proyecto y Modelo 190 del año de la acción formativa/del proyecto.
- 3) **En caso de subcontratación autorizada** será necesario disponer de un contrato con la empresa subcontratada en el que figuren identificadas cada una de las partes, el objeto de contrato, la duración de este y el coste de la prestación del servicio.

En todos los casos será necesario conservar un cronograma mensual/curso/proyecto donde se detallen por cada trabajador/a las horas y las tareas realizadas.

b. Publicidad: Se subvencionarán los costes de captación y selección de participantes, bien a través de la justificación de gastos de campañas publicitarias o bien a través de la imputación de gastos de personal destinado por las entidades al manejo de redes sociales para publicitar los cursos. En aquellos casos en los que la entidad beneficiaria justifique los gastos de campañas publicitarias, deberá conservar una copia de la factura de la empresa, donde además de los requisitos establecidos por la ley para dichos documentos, deberá constar la fecha de inicio y fin de cada campaña y cuál ha sido la naturaleza de la misma. En el caso de los gastos de personal, la documentación que deberá conservar la entidad beneficiaria será la misma que la detallada en el anterior apartado 1a) de los Costes Directos. En ambos casos será necesario disponer de copia de los soportes publicitarios y de evidencias de la alusión a la cofinanciación de las acciones formativas por parte de la Junta de Comunidades de Castilla- La Mancha, el Ministerio de Educación, Formación Profesional y Deportes, y los Fondos MRR.

#### **2. Costes dedicados a la formación:**

- a. **Coste de materiales**, incluyendo la reproducción, preparación y entrega de los materiales utilizados en diferentes soportes, así como los posibles derechos de autor sobre los mismos. Para dichos gastos deben conservarse las facturas, los recibí firmados por los alumnos y fotografías que permitan comprobar que los logos de los materiales cumplen las medidas de publicidad de la normativa de aplicación.
- b. **Costes de generación y mantenimiento de la plataforma de formación y aula virtual**, que incluye los relativos al diseño, desarrollo, mantenimiento operativo, mantenimiento de CAU (centro de atención a usuarios), formalización de inscripciones, generación de informes y recursos, generación de listados y certificaciones, entre otros. En este caso, si las labores las realiza una persona física será necesario conservar la documentación descrita en el apartado 1a) de los Costes Directos.

En caso de que las tareas las realice una empresa, será necesario conservar copia del contrato donde figurará como mínimo la siguiente información: identificación de ambas partes, objeto (detallando las tareas específicas de la prestación del servicio), duración y precio. Asimismo, la entidad beneficiaria de la ayuda deberá conservar copia de la factura o facturas de prestación del servicio.

c. **Coste de profesorado**, incluyendo todos los gastos, impuestos y cotizaciones a que hubiere lugar en función del régimen de vinculación entre el profesorado y la entidad beneficiaria siempre que el trabajador esté prestando sus servicios en el proyecto. A excepción de las bajas. En este caso se conservarán todos los documentos descritos en el apartado 1a) de los Costes Directos. No se admitirán gastos de formadores que no hayan sido comunicados y validados por la Administración.

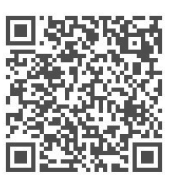

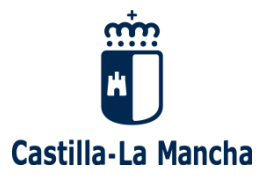

- d. **Gastos de dinamización y evaluación**: Estos gastos incluirán todas las tareas destinadas a la dinamización de las sesiones formativas. Las tareas de dinamización deberán permitir el desarrollo de actividades en grupo, tutoría de trabajos, tutoría individual o grupal, participación de ponentes o personal externo, sin carácter de profesorado, en el desarrollo de una parte del programa formativo. Al igual que en el punto anterior, se conservarán a disposición de la Administración los documentos del personal que participe en estas tareas y que ya se ha descrito pormenorizadamente en el punto 1a) de los Costes Directos. El personal imputado en este apartado tiene que estar comunicado y validado en el F-10 como tutor o tutor dinamizador. En el caso de los ponentes, éstos deberán ser previamente validados en FOCO mediante una incidencia de tipo "Otros". Asimismo, la entidad debe volcar en la descripción de la incidencia que solicita autorización para la realización de una ponencia o taller, detallando el título de dicha actividad, una breve descripción de su contenido y la justificación del valor de la realización de dicha actividad en la formación de los/as alumnos/as.
- e. **Costes de auditoría y elaboración de informe de resultados**, en su caso. Se incluyen los costes derivados de la realización del informe de necesidades de formación que se podrá confeccionar al finalizar el proceso de formación al objeto de detectar las necesidades de formación que aún permanecen para el sector y colectivo de que se trate, tras la acción formativa desarrollada. Permitirá la adecuación de programas y objetivos en sucesivas acciones o etapas de formación destinadas a este colectivo.

En este caso, al igual que en apartados anteriores, se conservarán a disposición de la Administración los documentos del personal que participe en estas tareas y que ya se ha descrito pormenorizadamente en el punto 1a) de los Costes Directos.

3. **Los gastos asociados al acompañamiento para la evaluación y acreditación de las competencias** profesionales adquiridas por la experiencia laboral, y vías no formales de formación de los trabajadores **no generan derecho a financiación complementaria**. Si bien, el personal destinado a estas funciones debe ser personal dedicado a desarrollar los trabajos de dinamización y evaluación. Los documentos de personal que participe en estas tareas es el descrito en el apartado 2.d) de los Costes Directos.

b) **Costes indirectos**: gastos generales derivados de suministros, tales como luz, agua, teléfono, etc., o servicios tales como mensajería, vigilancia, mantenimiento, limpieza u otros similares.

En el caso de gastos de personal, será necesario conservar toda la documentación detallada en el apartado 1.a) de los Costes Directos. En el caso de suministros la entidad beneficiaria deberá conservar las facturas de dichos suministros, independientemente de su soporte.

### <span id="page-26-0"></span>**2.- PERIODO SUBVENCIONABLE Y PLAZO DE JUSTIFICACIÓN**

Según el artículo 10.1. de la Orden de bases se considerarán gastos subvencionables aquellos que, de manera indubitada, estén relacionados con la actividad objeto de la subvención, resulten estrictamente necesarios para su ejecución y hayan sido contraídos durante el periodo de ejecución establecido para la realización de la actividad subvencionada. Solo se considerarán gastos subvencionables los contraídos a partir de la concesión de la subvención y hasta la finalización del proyecto.

De acuerdo a lo recogido en el artículo 20 de la Orden de bases, el plazo de justificación es de un mes desde la finalización de la formación, entendiendo por finalización del proyecto la fecha de finalización de la última acción formativa del proyecto.

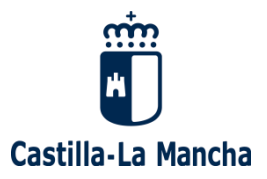

## <span id="page-27-0"></span>**3.- JUSTIFICACIÓN DE LOS DE PAGOS**

Todos los gastos deben estar efectivamente pagados a la finalización del plazo de justificación. **Todo documento de gasto** (facturas, nóminas, Modelos 111, Recibos de Liquidación de Cotizaciones o cualquier otro documento equivalente) **debe ir acompañado de un justificante de pago**.

Para conservar evidencias de los pagos realizados, las entidades beneficiarias deben tener en cuenta las siguientes consideraciones:

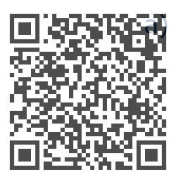

**Pagos en efectivo**: No se admitirán pagos en efectivo superiores a 600,00 euros, tal y como establece la Orden de 7 de mayo de 2008, de la Consejería de Economía y Hacienda, por la que se regula la forma de acreditación del pago efectivo del gasto realizado en materia de subvenciones. En dicha Orden se establece, además, que la suma de los pagos en efectivo no podrá superar los 3.000,00 euros por expediente.

Debe conservarse, independientemente del soporte, un recibo firmado y sellado por el proveedor en el que esté suficientemente identificada la empresa que recibe el importe y en el que consten el número y la fecha de emisión del justificante de pago, así como el nombre y NIF de la persona que lo firma. En el supuesto de que el pago se acredite mediante recibí consignado en el mismo documento justificativo del gasto, éste deberá contener la firma legible indicando la persona que lo firma, su NIF y el sello del proveedor. Asimismo, la factura sellada y firmada deberá ir acompañada del extracto de la contabilidad de la entidad beneficiaria en el que se registre el apunte de los pagos.

Para los gastos de personal no se admitirán pagos en efectivo cualquiera que sea el importe.

- b) **Pago mediante cheque nominativo**: Las entidades deberán conservar copia del cheque acompañada del extracto bancario, independientemente del soporte, como documento que acredita el pago efectivo del mismo. Asimismo, se deberá presentar un recibí firmado y sellado por el proveedor en el que se especifique número de factura pagada, número y fecha del cheque y NIF y nombre de la persona receptora del cobro.
- c) **Pagos mediante transferencia bancaria**: debe conservarse evidencia, independientemente de su soporte, de los justificantes bancarios donde figuren claramente identificados el ordenante, el/la beneficiario/a, el importe, la fecha y el concepto del pago. No es válida la orden de transferencia ya que no acredita la fecha efectiva del cargo en cuenta; se requiere justificante bancario o, en su caso, un certificado bancario en el que se recojan los apartados anteriormente mencionados y que esté firmado y sellado por la entidad financiera.
- d) **Pagos mediante domiciliación bancaria**: debe conservarse, independientemente de cuál sea su soporte, del adeudo por domiciliación o certificación expedido por la entidad financiera, en el que se acrediten los documentos domiciliados.
- e) **Pago realizado mediante tarjeta**: debe conservarse, independientemente de cuál sea su soporte, extracto bancario que permita verificar el pago del gasto acompañado de un documento que permita comprobar que la cuenta bancaria a la que consta asociada la tarjeta con la que se ha realizado la operación corresponde a la entidad beneficiaria.
- f) **Pago realizado mediante otros soportes bancarios**: aquellos pagos realizados mediante soportes diferentes a los mencionados en los párrafos anteriores como plataformas de pago seguro. En estos casos, la entidad beneficiaria deberá conservar, independientemente de cuál sea su soporte, documento de pago donde se pueda identificar al ordenante, al beneficiario, el importe, la fecha valor y el concepto.
- g) **Pago de nóminas**: El pago presentado será por el importe líquido de las mismas y, si los justificantes de pago se hacen por la totalidad de las personas trabajadoras, es necesario presentar el desglose por cada uno sellado por la entidad financiera o las transferencias individualizadas al personal imputado a

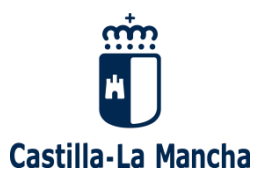

la acción formativa. Los justificantes de pago de las nóminas y facturas deberán constar por la totalidad de su importe, independientemente de que se imputen en su total o parcialmente a la subvención.

Todos los documentos deben garantizar una pista de auditoría suficiente. Independientemente del soporte en el que se conserven deben identificar al ordenante, al beneficiario, información suficiente en el campo de concepto, el importe del pago y una fecha valor o de cargo en cuenta.

## <span id="page-28-0"></span>**4.- CONTABILIZACIÓN**

Todas las entidades beneficiarias deben reflejar dentro de su contabilidad, pero de manera diferenciada o independiente cada una de las acciones formativas por las que se le ha concedido una subvención. Asimismo, deben registrar en su contabilidad los ingresos relativos al pago de la ayuda concedida por parte de la Administración.

fin de la contabilidad separada es garantizar que los gastos objeto de subvención están claramente identificados en la contabilidad de la entidad. En ningún caso, el término "contabilidad separada" exige llevar dos contabilidades distintas en una entidad, sino que **el programa contable utilizado permita filtrar en una cuenta/subcuenta/proyecto/centro de coste exclusivamente los gastos de las acciones formativas del proyecto**. De igual modo cada uno de los gastos dispondrá de un **número de documento contable único** dentro de la contabilidad de la entidad.

En este sentido será indispensable que la entidad conserve los registros de contabilización de los gastos, independientemente del soporte, sistema y/o programa de contabilización utilizado.

## <span id="page-28-1"></span>**5.- SELLO DE IMPUTACIÓN**

Todos los documentos originales (o impresión original en caso de originales en soporte digital) de los documentos acreditativos del gasto, en concreto las nóminas, las Relaciones Nominales de Trabajadores (RNT) y las facturas deben estar estampilladas con un sello de imputación que cumpla con los siguientes requisitos:

- 1. Identificar el porcentaje y cantidad del documento que corre a cargo de la subvención: en caso de que existan más fuentes de financiación o que el gasto esté compartido con otros proyectos.
- 2. Hacer publicidad de los organismos cofinanciadores, en este caso:

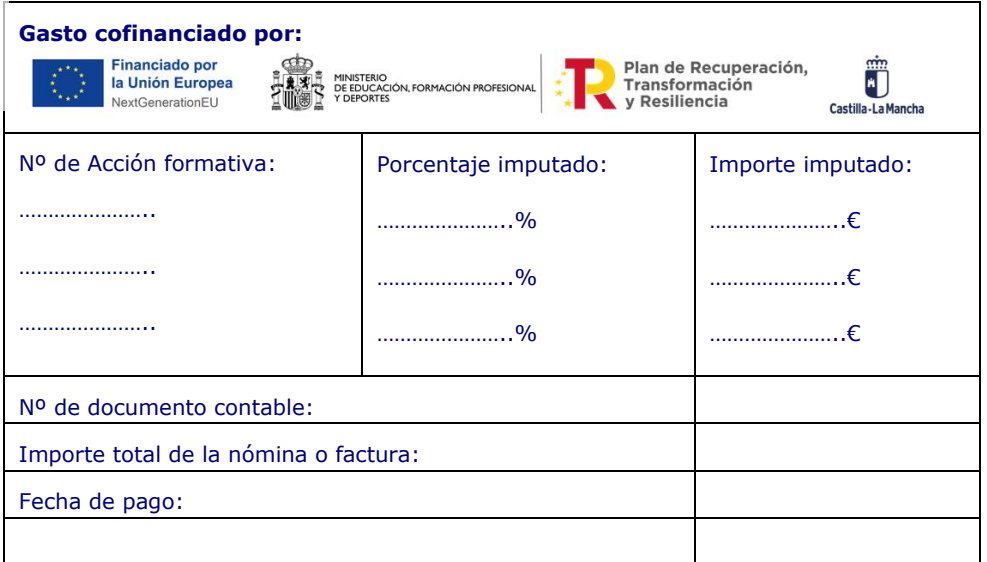

Documento Verificable en www.jccm.es mediante<br>Código Seguro de Verificación (CSV): 41E8C5EBE16F41E23069F3

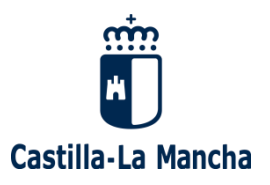

## <span id="page-29-0"></span>**6.- IVA**

El IVA podrá ser considerado como gasto subvencionable solamente en aquellos gastos en los que represente un gasto para la entidad. La entidad debe conservar documentación que permita acreditar esta situación mediante un documento oficial en periodo de vigencia, por ejemplo, un Certificado de Hacienda actualizado con las actividades en las que está dada de alta la entidad beneficiaria. En el supuesto de que la entidad esté dada de alta en actividades económicas que permitan deducirse el I.V.A., se pueden dar, principalmente, los siguientes escenarios:

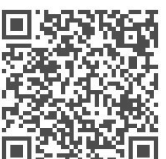

- a) La entidad se acoge a un régimen fiscal particular, como el de sectores diferenciados. En este supuesto la entidad deberá conservar de forma accesible el modelo 036 en el que se comunique a la Agencia Tributaria su acogimiento a este régimen fiscal particular. La entidad también podrá conservar cualquier otro documento oficial que pruebe que están acogidos a un régimen fiscal con alguna particularidad. En estos casos, se recomienda a la entidad archivar dicho documento junto con el Modelo 390 y la cuenta de pérdidas y ganancias.
- b) La entidad imputa un porcentaje del I.V.A. en función del peso de la actividad exenta sobre el total de actividades de la entidad. En este caso, es necesario aportar el modelo 390 o Certificado de Hacienda donde conste el porcentaje de prorrata a efectos de IVA, así como la cuenta de pérdidas y ganancias del mismo ejercicio para determinar el porcentaje anterior

## **7.- SUBCONTRATACIÓN**

Podrán subcontratar la actividad subvencionada, las empresas, grupos de empresas y las entidades sin ánimo de lucro.

No se considera subcontratación:

a) La contratación del personal docente que imparte la formación, siempre que se trate de persona física. b) La contratación de otros gastos en que incurra la entidad beneficiaria cuando es ella la que imparte la formación, incluyendo entre estos los derivados de la disponibilidad de instalaciones de titularidad de terceros, a través de arrendamiento, cesión o cualquier otro título válido en derecho.

El contrato o documento en el que se formalice la subcontratación deberá presentarse en el plazo de 10 días a partir de su requerimiento por el instructor del procedimiento antes de la resolución de concesión (se entiende autorizada la subcontratación con la citada resolución).

Para la justificación económica de los gastos relativos a la subcontratación de la acción formativa, se deberá de presentar la factura y el contrato firmado entre ambas partes. En la factura se deberá detallar el personal que ha participado en la acción formativa, con el fin de poder verificar que el personal a imputar se corresponde con el previamente validado.

El resto de documentación acreditativa de la subcontratación del personal (contrato, nóminas, recibo de liquidación de cotizaciones, relación nominal de trabajadores, modelos 111 y 190), así como la documentación soporte de otro tipo de gastos, deberá de obrar en posesión de la entidad beneficiaria, pues la misma podrá ser requerida de cara a futuros controles por parte de los diferentes organismos cofinanciadores.

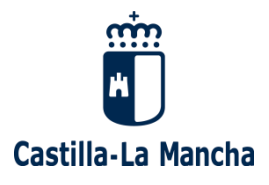

## **ANEXOS**

### **ANEXO I: ARCHIVO Y CUSTODIA DE LA DOCUMENTACIÓN**

<span id="page-30-1"></span><span id="page-30-0"></span>La entidad de formación, será la responsable de que los datos incluidos en la aplicación [FOCO](http://empleoyformacion.jccm.es/principal/otras-entidades/entidades-de-formacion/foco/) correspondan con los datos reales de los participantes y **archivará copia de toda la documentación**, separadamente, por cada curso.

La entidad custodiará todas las solicitudes de inscripción firmadas por los/as alumnos/as y la **案**cumentación acreditativa (identidad, titulación académica, vida laboral) de las personas que no hayan autorizado a la Consejería de Economía, Empresas y Empleo a la comprobación y verificación de estos datos. En caso de que la persona hubiese autorizado a consultar sus datos, no será necesario que presente  $\mathfrak{P}$ cha documentación.

La entidad deberá conservar los documentos justificativos y demás documentación concerniente a la financiación, en formato electrónico, durante un periodo de **5 años** a partir de la operación, o de **3 años** cuando el importe de la subvención sea inferior a 60.000 euros, en los términos previstos en el artículo 132 del Reglamento (UE, Euratom) 2018/1046 del Parlamento Europeo y del Consejo, de 18 de julio.

La entidad está obligada a conservar, los justificantes de la realización de la actividad que fundamenta la concesión de la subvención, así como de la aplicación de los fondos recibidos, a efectos de las actuaciones de comprobación y control. El citado plazo se computará a partir del momento en que finalice el período establecido para presentar la citada justificación por parte de la entidad beneficiaria.

Las entidades que, sin haber transcurrido el citado período, decidan suspender su actividad o disolverse, deberán remitir copia de la citada documentación al órgano instructor, sin perjuicio de la obligación de presentar la documentación justificativa de la subvención.

En los cuadros siguientes se especifica qué documentación hay que archivar en los cursos, o si directamente se custodia en FOCO y quien los tiene que archivar, la Administración y/o la entidad beneficiaria:

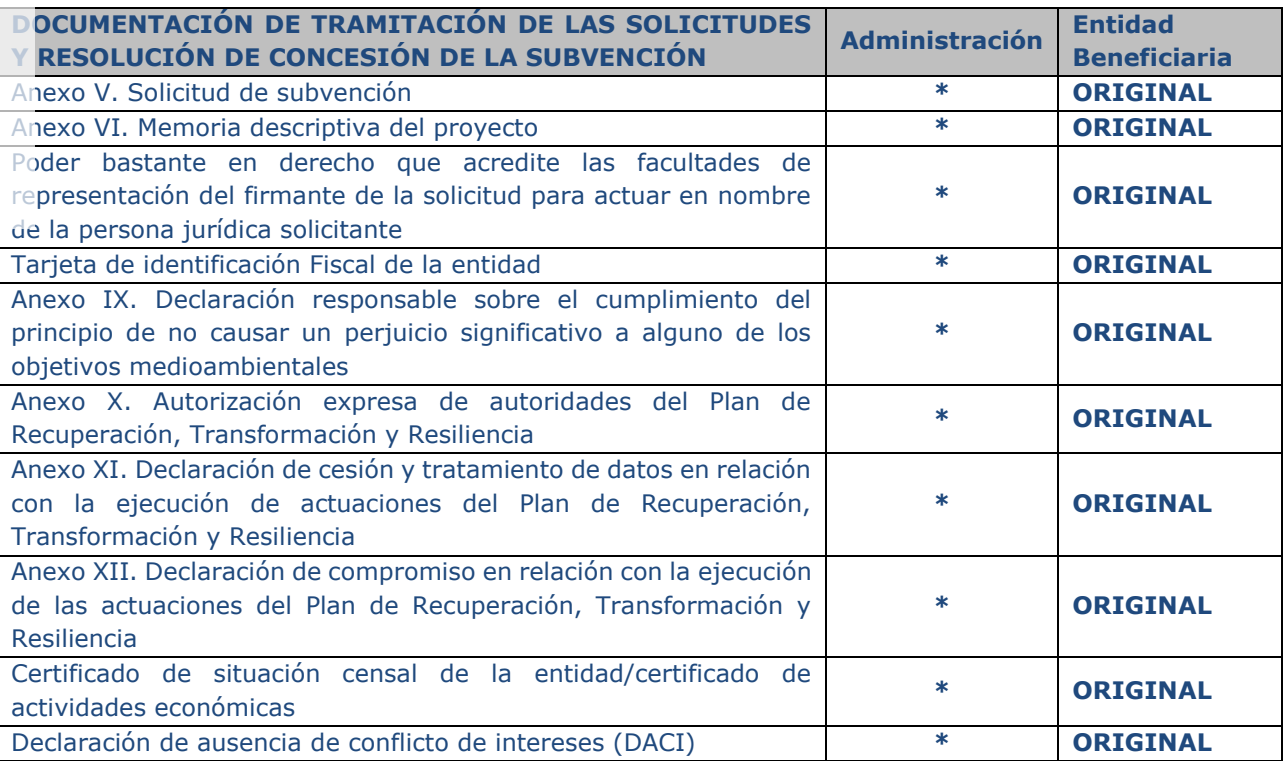

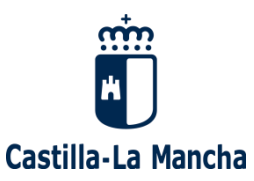

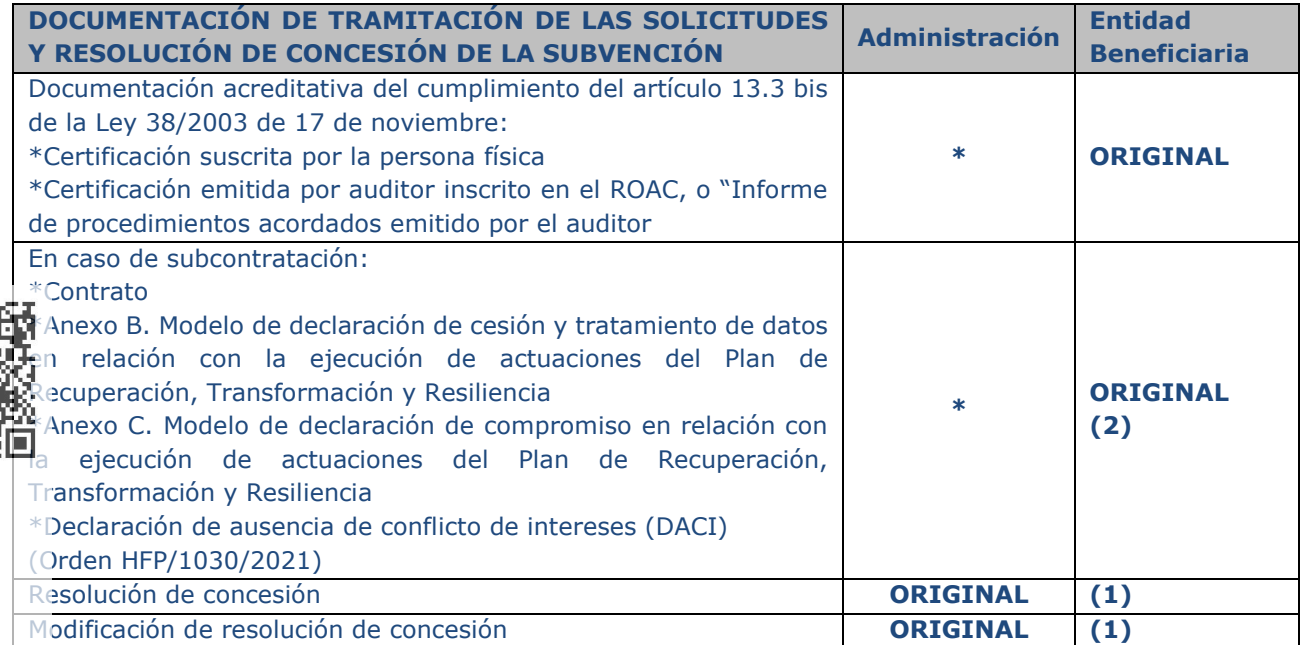

#### Leyenda:

**\*** El documento se presentará de forma telemática con firma electrónica y se dirigirá al Servicio de Formación de la Dirección General de Formación Profesional en el Ámbito Laboral por registro electrónico y se archivará en formato PDF (https://www.jccm.es/servicios/registro-electronico).

(1) Se notifica a las entidades beneficiarias de forma individual, a través de la plataforma de notificaciones telemáticas en la sede electrónica de la Administración de la Junta de Comunidades de CLM (NOTIFICA)

(2) El resto de documentación acreditativa de la subcontratación del personal (contrato, nóminas, recibo de liquidación de cotizaciones, relación nominal de trabajadores, modelos 111 y 190), así como la documentación soporte de otro tipo de gastos, deberá de obrar en posesión de la entidad beneficiaria, pues la misma podrá ser requerida de cara a futuros controles por parte de los diferentes organismos cofinanciadores.

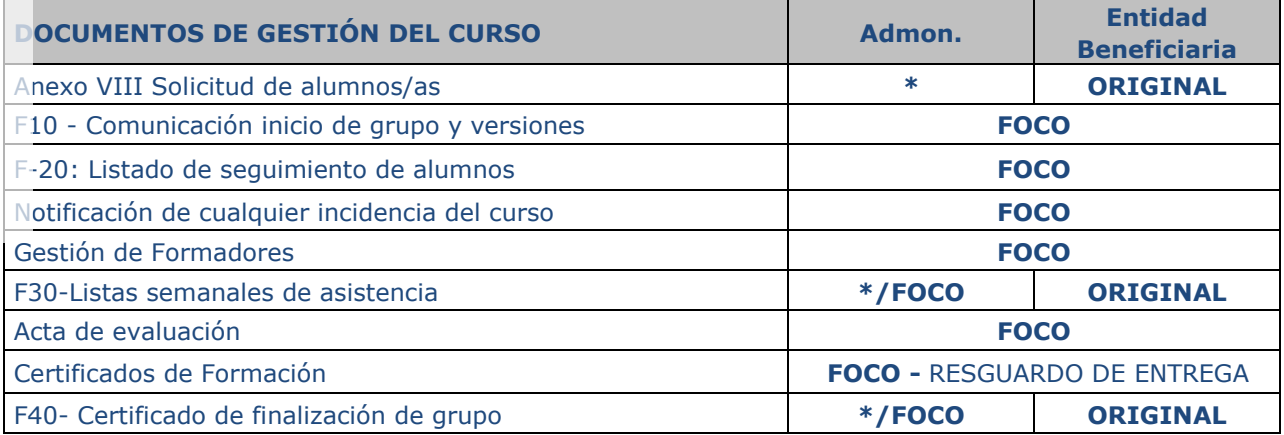

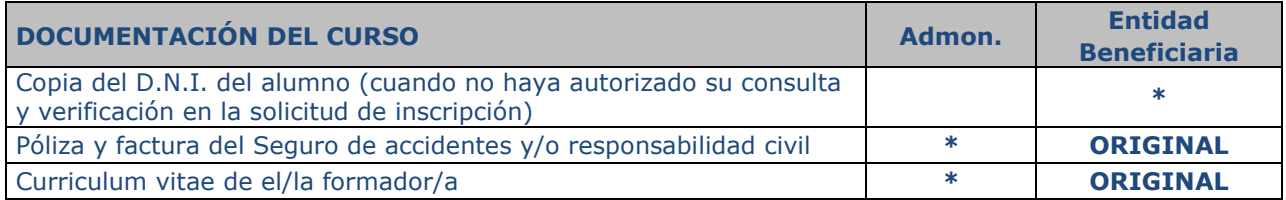

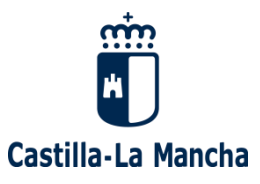

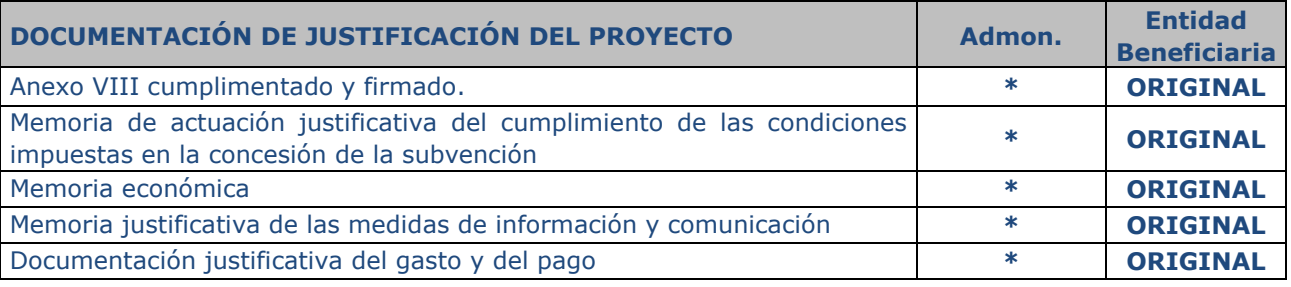

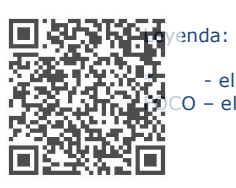

#### \* - el documento se enviará por registro electrónico a el/la Gestor de Formación y se archivará en formato PDF FOCO – el documento se encuentra en la aplicación informática y no es necesario imprimirlo ni archivarlo.

Documento Verificable en www.jccm.es mediante<br>Código Seguro de Verificación (CSV): 41E8C5EBE16F41E23069F3

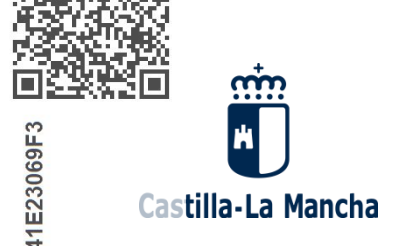

## **ANEXO II. CUADRO RESUMEN DE LA GESTIÓN DE UN CURSO**

<span id="page-33-0"></span>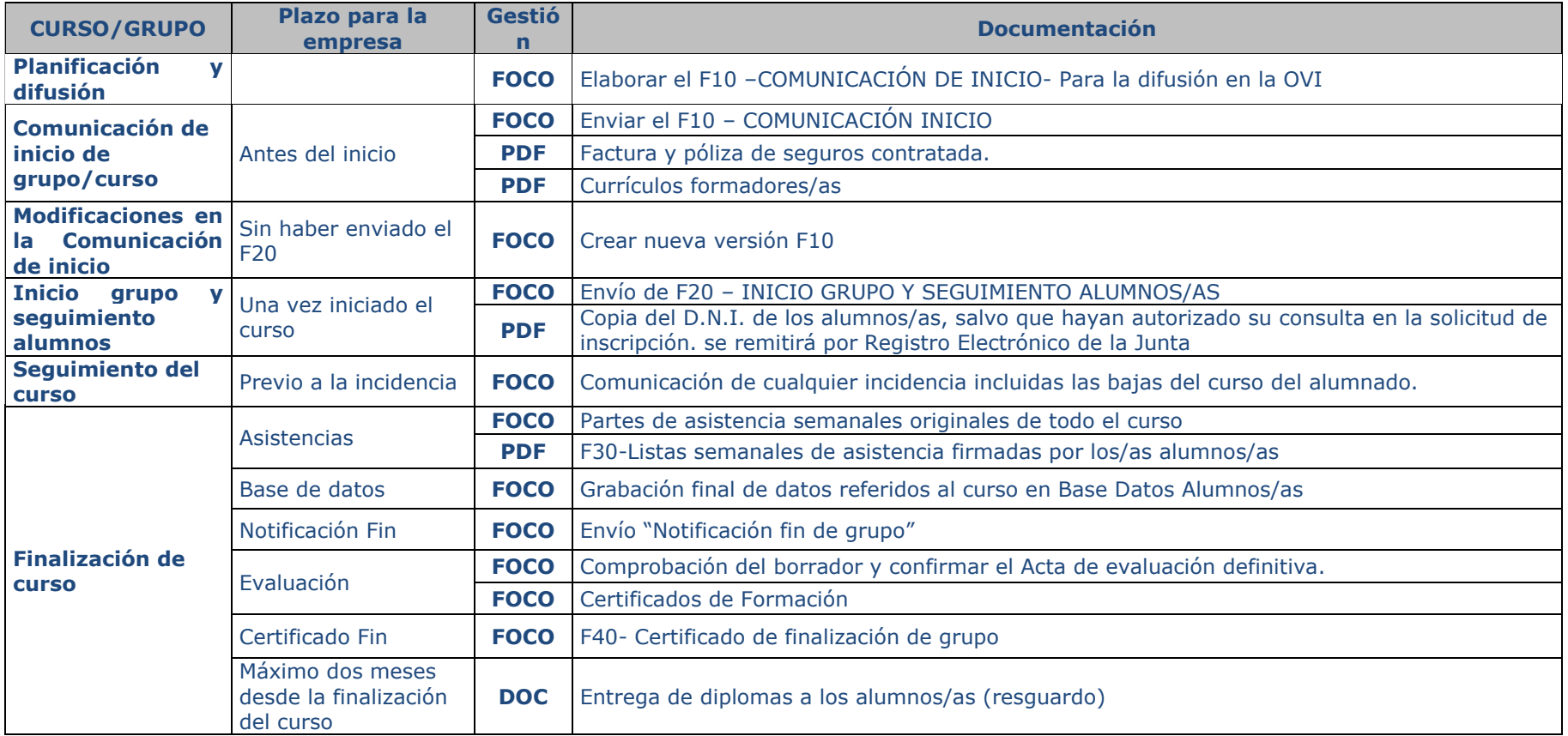

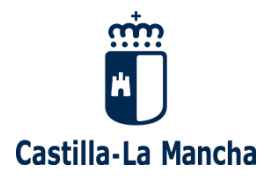

ान

### <span id="page-34-0"></span>**ANEXO III. MEMORIA DE ACTUACIÓN JUSTIFICATIVA DEL CUMPLIMIENTO DE LAS CONDICIONES IMPUESTAS EN LA CONCESIÓN DEL CRÉDITO**

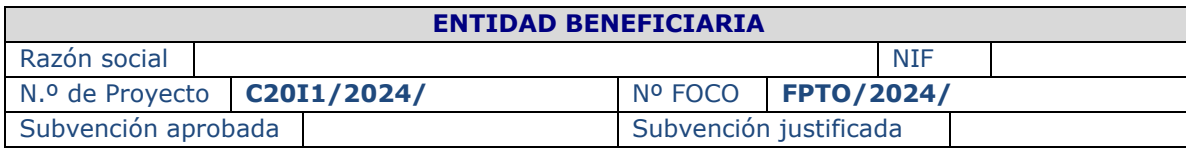

**Características de la actuación.** *Se incluirá en este apartado, información relativa al Desarrollo y cronología de la actuación, a los Objetivos previstos y alcanzados en la actuación, a los resultados obtenidos y al impacto de la subvención en el colectivo de actuación y en el territorio.* 

Desarrollo y cronología de la actuación.

2. Objetivos previstos:

- 3. Objetivos alcanzados:
- 4. Resultados obtenidos:
- 5. Impacto de la subvención en el colectivo de actuación y en el territorio:
- **2.- Resumen de las acciones.** *Se incluirá en este apartado:*
- 1. Aspectos relevantes del desarrollo del proyecto. *Se pueden incluir enlaces a documentos que se consideren relevantes*
- 2. Método de gestión empleado. *gestión directa, convenios, contrataciones externas, etc.*
- 3. Tipos de gastos en los que se ha incurrido
- 4. Entidades que han participado en la ejecución del proyecto
- 5. Contratos de servicios adjudicados durante la ejecución, con un breve resumen del objeto del contrato, de los servicios contratados y la justificación adecuada sobre el motivo por el que se ha llevado a cabo este tipo de adjudicación**.**

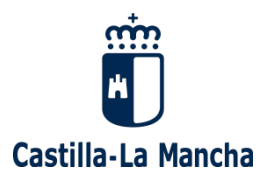

**3.- Información relativa a las personas participantes.** *Se incluirá el número de personas implicadas en cada una de las actuaciones desarrolladas, así como cualquier aspecto relevante sobre los participantes.* 

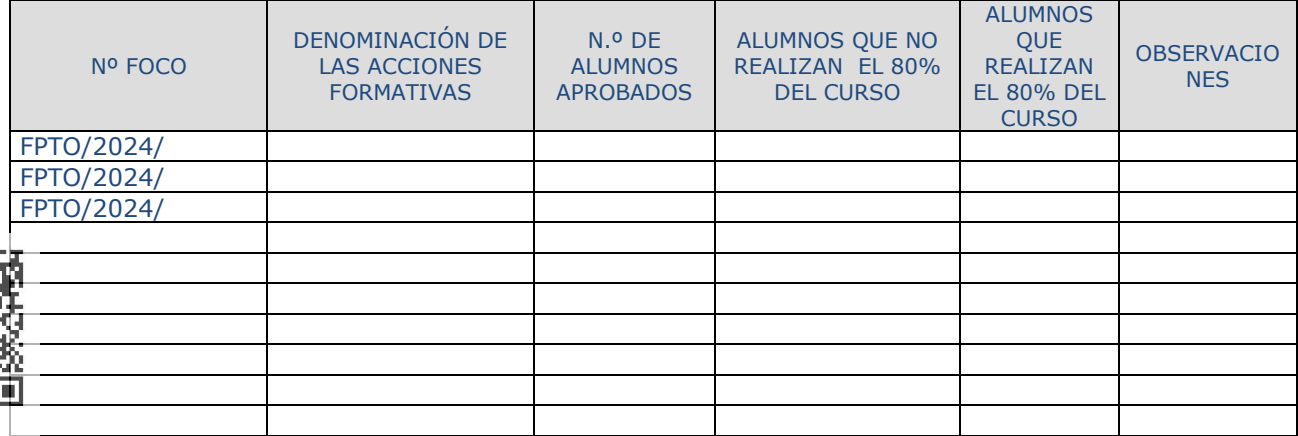

**4.- Información sobre medidas de información, comunicación y visibilidad realizadas.** *Se incluirá en este apartado la información indicada, relacionada con la actuación subvencionada.*

**5.- Cualquier otra información relevante sobre la actuación.**

Nota: Este documento se presentará firmado digitalmente y en formato PDF se encuentra en la página web: [Cualificación y Recualificación de la población activa | Empleo y Formación \(castillalamancha.es\)](https://empleoyformacion.castillalamancha.es/empresas/formacion/cualificacion-y-recualificacion-poblacion-activa)

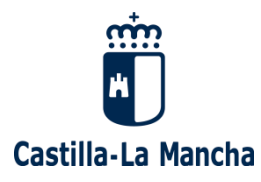

### <span id="page-36-0"></span>**ANEXO IV. MEMORIA ECONÓMICA JUSTIFICATIVA DEL CUMPLIMIENTO DE LAS CONDICIONES IMPUESTAS EN LA CONCESIÓN DEL CRÉDITO**

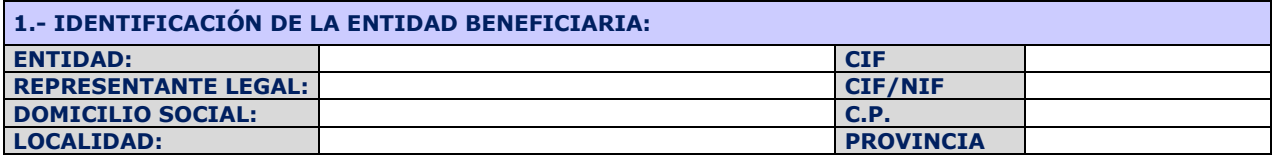

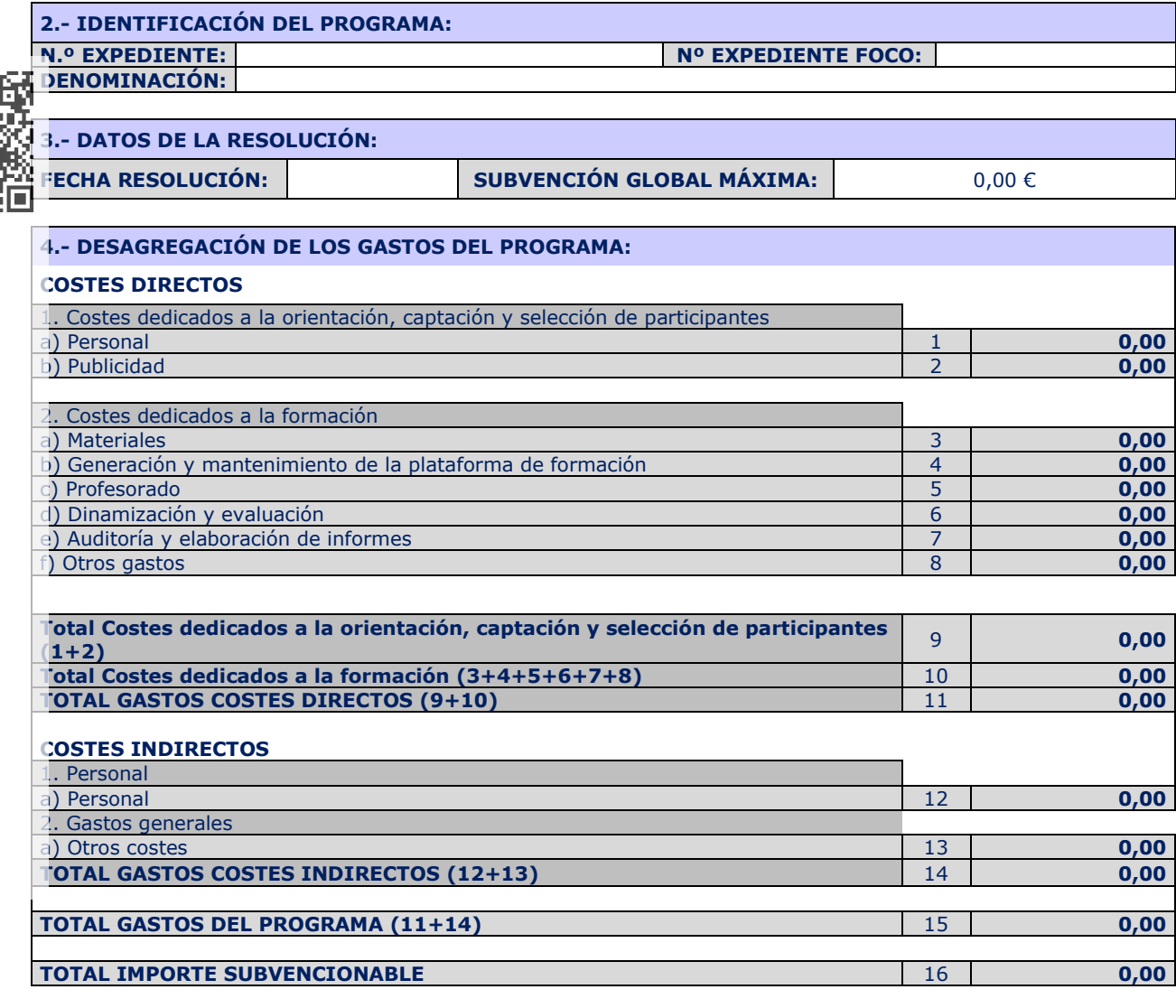

#### **5. DECLARACIÓN Y FIRMA DEL REPRESENTANTE :**

El que suscribe, como representante legal de la Entidad declarante, manifiesta que todos los datos consignados en este documento se corresponden con los gastos efectivamente soportados en la realización del programa subvencionado, quedando todo ello a disposición de la Consejería de Economía, Empresas y Empleo y demás organismos competentes para el ejercicio del control de subvenciones, conforme a lo establecido en la Orden 202/2023, de 27 de diciembre, de la Consejería de Economía, Empresas y Empleo, por la que se establecen las bases reguladoras de subvenciones para la formación modular destinada a la cualificación y recualificación de la población activa, en el marco del componente 20 -Plan estratégico de impulso de la Formación Profesional- del Plan de Recuperación, Transformación y Resiliencia, financiado por la Unión Europea -Next Generation EU-, y se realiza su convocatoria para la anualidad 2024.

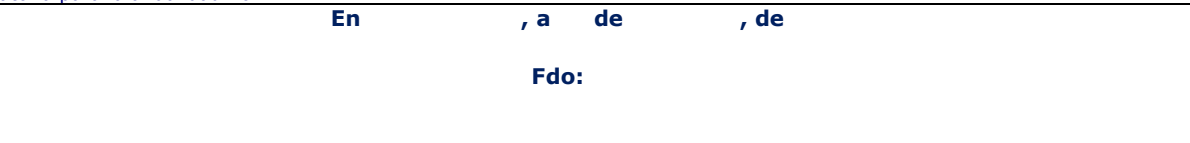

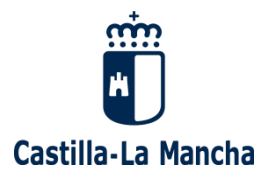

## **ANEXO V. DECLARACIÓN DE GASTOS DE LA MEMORIA ECONÓMICA**

#### <span id="page-37-0"></span>**COSTES DIRECTOS**

#### **1***) COSTES DEDICADOS A LA ORIENTACIÓN, CAPTACIÓN Y SELECCIÓN DE PARTICIPANTES*

a.1.) Gastos salariales del personal dedicado a la orientación, captación y selección de los participantes por cuenta

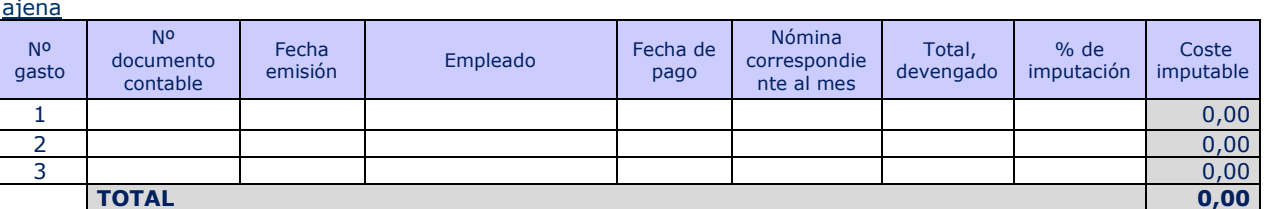

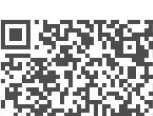

a.2.) Gastos de seguridad social del personal dedicado a la orientación, captación y selección de los participantes por cuenta ajena

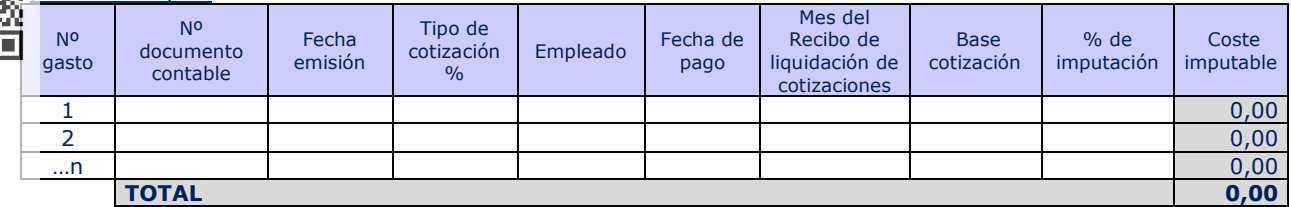

a.3.) Gastos del personal dedicado a la orientación, captación y selección de los participantes por cuenta propia o subcontratación

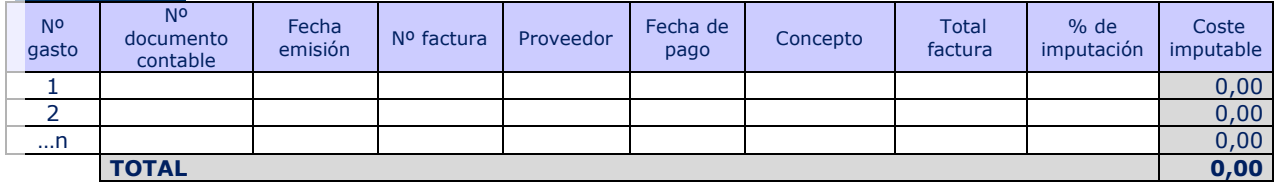

#### **b) Publicidad**

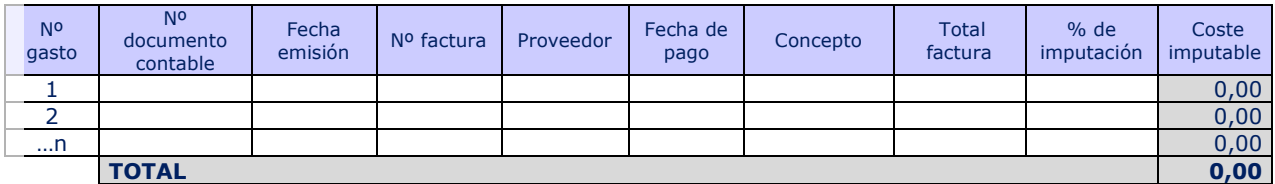

#### *2) COSTES DEDICADOS A LA FORMACIÓN*

#### **a) Materiales**

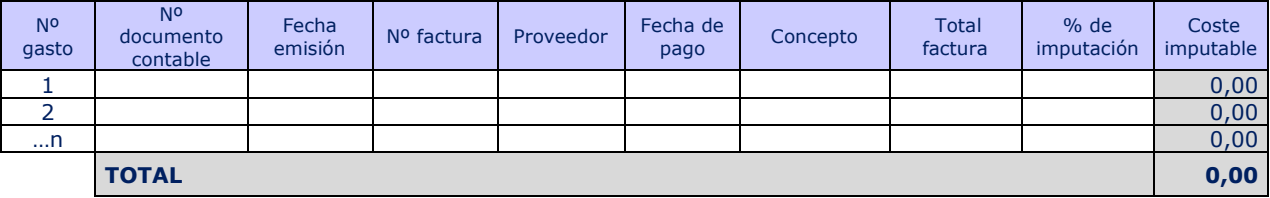

#### **b) Generación y mantenimiento de la plataforma de formación**

b.1.Gastos salariales de personal dedicado a la generación y mantenimiento de la plataforma de formación

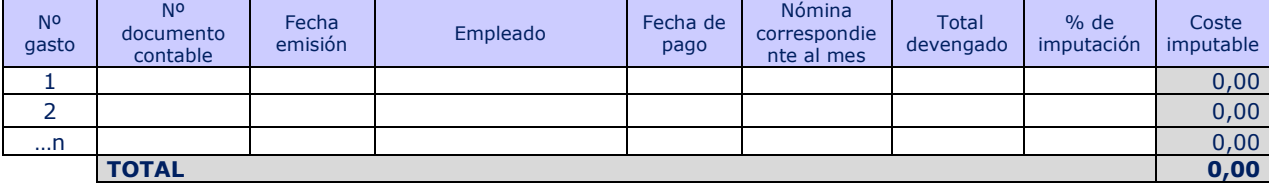

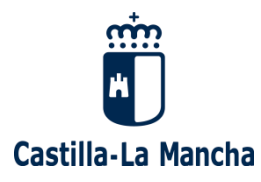

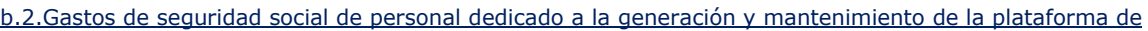

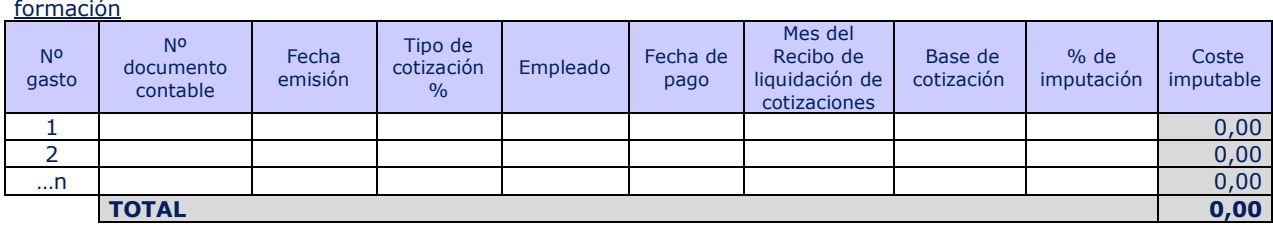

b.3.) Generación y mantenimiento de la plataforma de formación (proveedores)

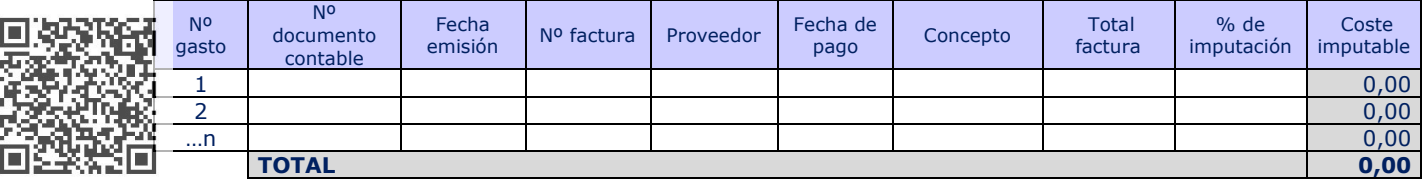

#### **c) Profesorado**

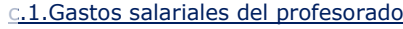

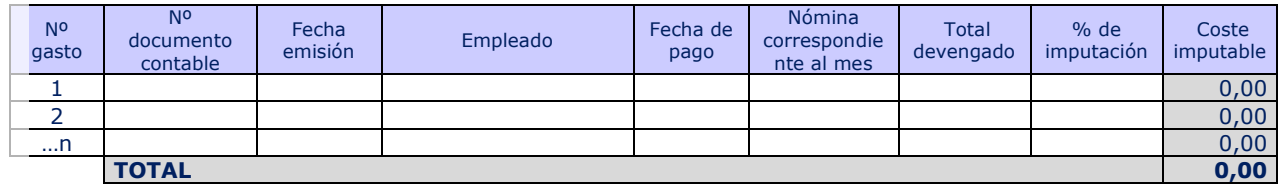

#### c.2.Gastos de seguridad social del profesorado

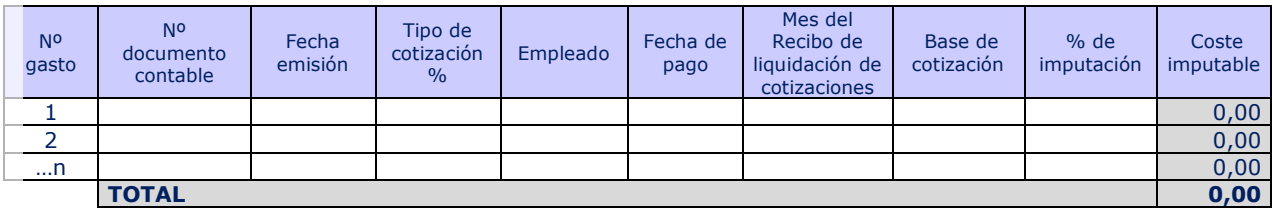

c.3.Gastos de profesorado por cuenta propia o subcontratación

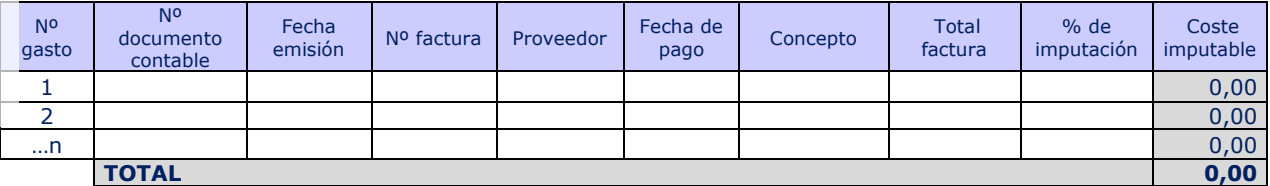

#### **d) Dinamización y evaluación**

d.1.Gastos salariales del personal dedicado a la dinamización y evaluación

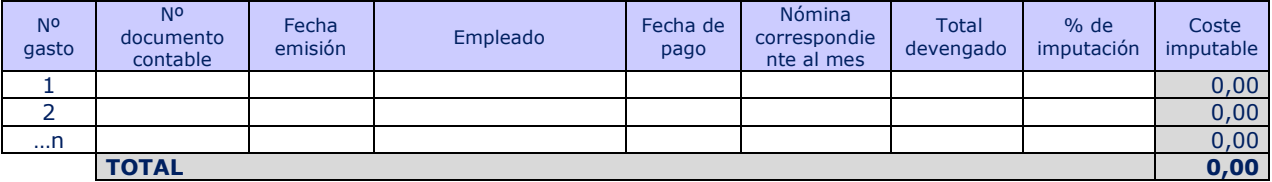

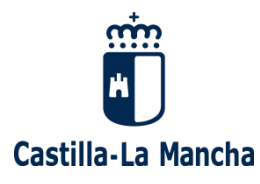

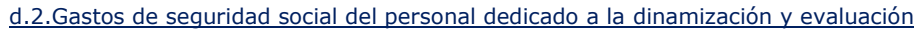

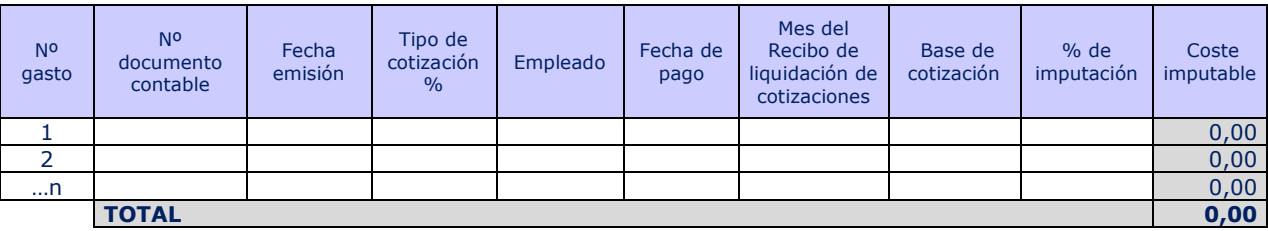

d.3.Gastos de Dinamización y evaluación de personal externo o subcontratación

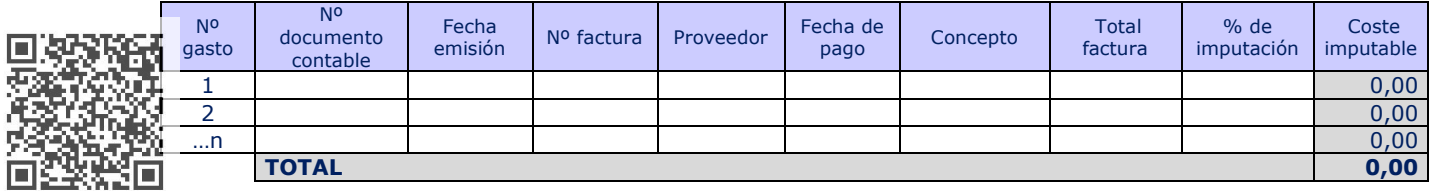

#### **e) Auditoría y elaboración de informes**

#### e.1. Gastos salariales del personal dedicado a realizar Auditorías y elaboración de informes

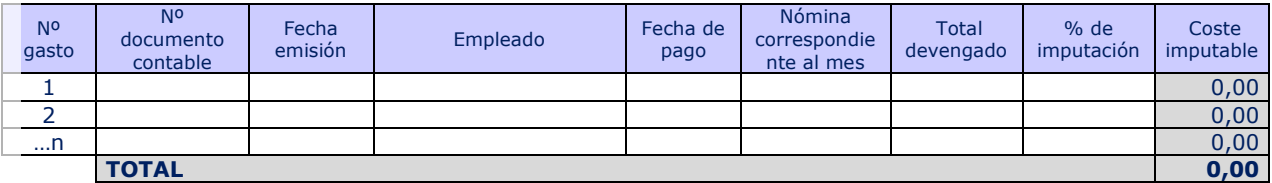

e.2.Gastos de seguridad social de Auditoría del personal dedicado a realizar Auditorías y elaboración de informes

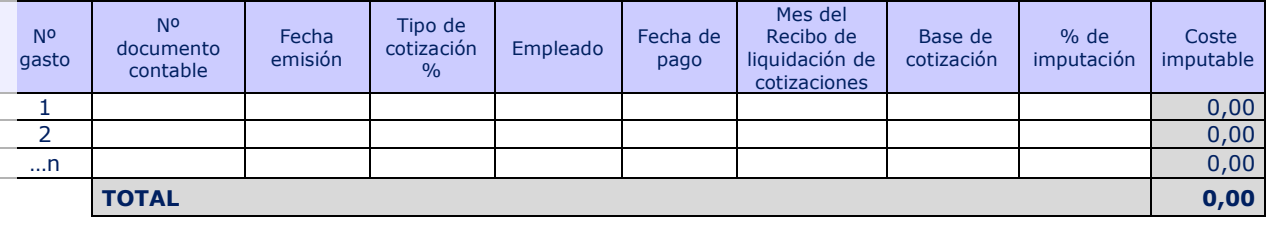

#### e.3. Gastos de Auditoría y elaboración de informes de personal externo o subcontratación

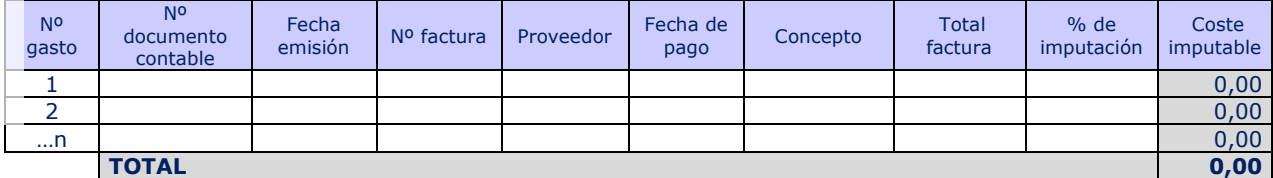

#### **f) Otros gastos**

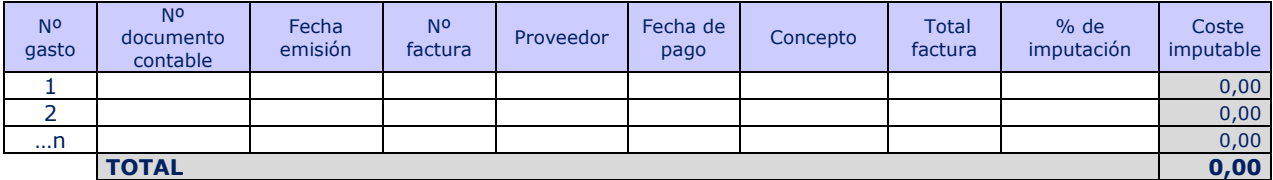

\*Otros gastos subvencionables: Seguro, amortizaciones, alquiler de infraestructuras, otros gastos vinculados indubitatibamente para la formación.

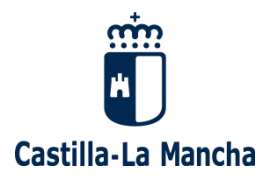

#### **COSTES INDIRECTOS**

1) PERSONAL – DEDICADO A COORDINACIÓN, PREPARACIÓN, SEGUIMIENTO Y EVALUACIÓN

a.1. Gastos salariales del personal dedicado a coordinación, preparación, seguimiento y evaluación por cuenta

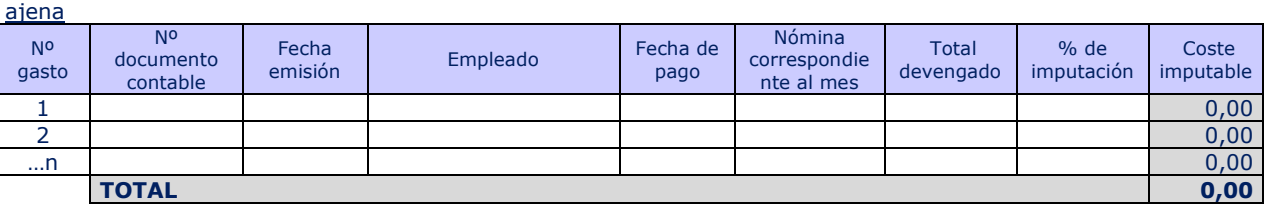

s. T.<br>1714 a.2. <u>Gastos de seguridad social del personal dedicado a coordinación, preparación, seguimiento y evaluación por<br>Del cuenta ajena</u> cuenta ajena

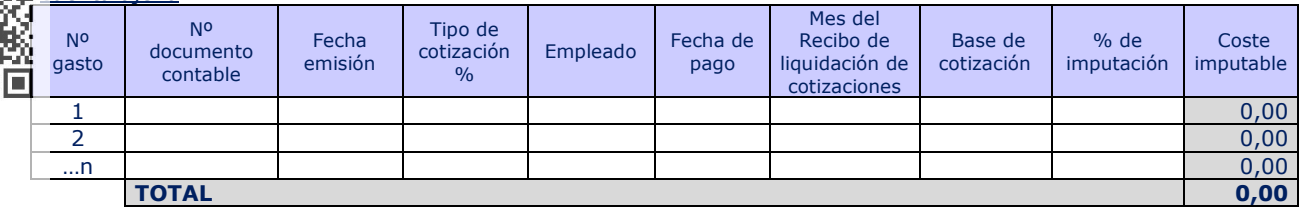

a.3 Gastos de personal dedicado a coordinación, preparación, seguimiento y evaluación por cuenta propia o subcontratación

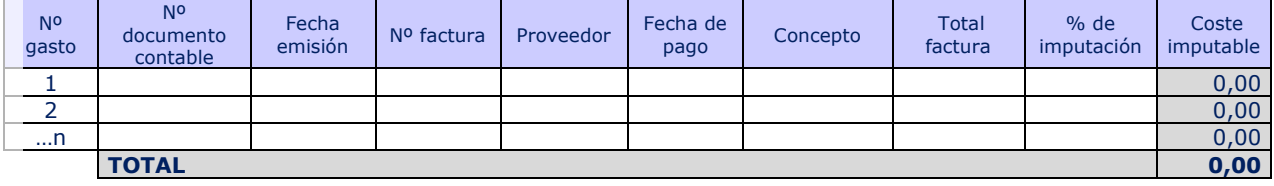

#### 2) GASTOS GENERALES

a) Otros costes

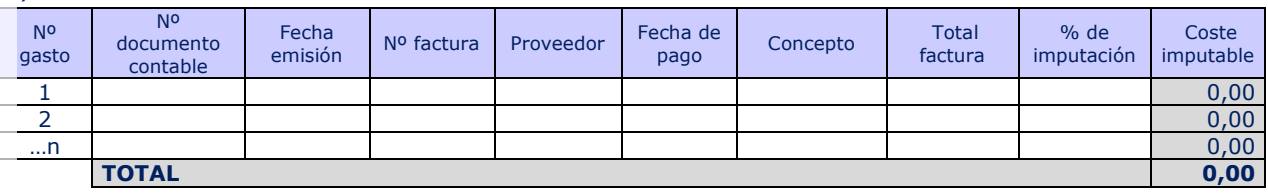

**NOTA ACLARATORIA RELATIVA A LA CUMPLIMENTACION DEL ANEXO IV (MEMORIA ECONÓMICA):** La memoria económica justificativa se debe presentar por proyecto formativo al completo, y se cumplimentará del siguiente modo:

- Resumen del proyecto. En este apartado la entidad beneficiaria de la subvención debe reflejar el importe de la subvención a justificar de cada una de las acciones formativas.
- **Resumen de memoria.** Se cumplimentarán los siguientes campos: 1. Identificación de la entidad Beneficiaria, 2. Identificación del Proyecto (donde se reflejarán los datos del proyecto formativo al completo), 3. Datos de la Resolución y 5. Declaración responsable. Los datos del punto 4 se rellenan automáticamente con la información incluida en las siguientes pestañas, relativa al resumen de los gastos de cada una de las acciones formativas que conforman el proyecto formativo.
- **Acción formativa.** La entidad beneficiaria debe rellenar tantas pestañas como acciones formativas tenga el proyecto formativo, de modo que en la pestaña deberá indicar el número de la acción (Ej. Para la acción formativa FPTO/2023/4051/001/001, indicar **Acción formativa 001-001**). Se cumplimentarán los siguientes campos: 1. Identificación de la entidad Beneficiaria, 2. Identificación

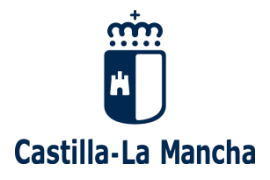

del Proyecto (donde se reflejarán los datos del proyecto formativo al completo), 3. Datos de la Resolución y 5. Declaración responsable. Los datos del punto 4 se rellenan automáticamente con la información incluida en las siguientes pestañas, relativa al desglose de gastos de cada acción formativa.

▪ **Desglose memoria.** La entidad beneficiaria debe rellenar tantas pestañas como acciones formativas tenga el proyecto, de modo que en la pestaña deberá indicar el número de la acción (Ej. Para la acción formativa FPTO/2023/4051/001/001, indicar **Desglose memoria 001-001**). En este apartado se deben de reflejar todos los gastos a imputar para la acción formativa en cuestión.

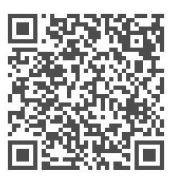